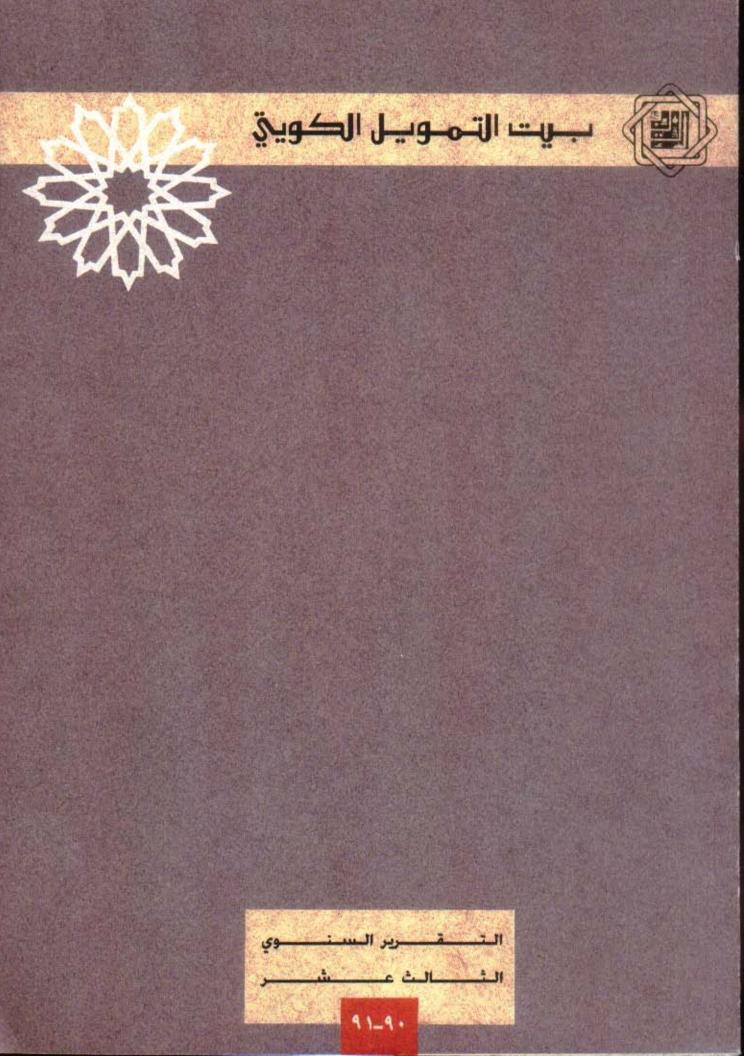

بسم الله الرحمن الرحيم

يا ايّها الّذين آمنُوا اتْقُوا اللّه وذُرُوا ما بقى من الرّبا إن كنتُم مؤمنين \* فإن لم تفعلوُا فأذنوا بحرب من الله ورسوُله وإن تُبتُمُ فلكمُ رؤوس أموالكم لا تظلمُون ولا تُظلمُون \*

۲۷۹-۲۷۸ سورة البقرة

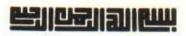

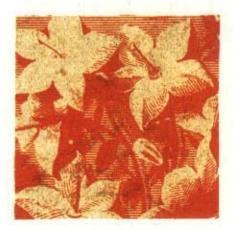

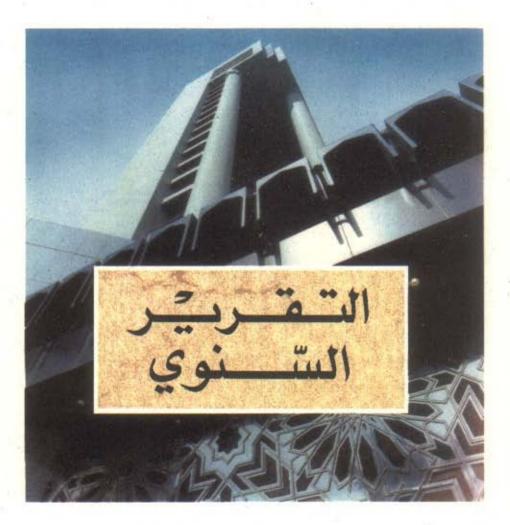

# **بيت التمويل الكوي**تي

(ش .م .ك)

اسس في الكويت بتاريخ ٣ ربيع الأخر سنة ١٣٩٧ هـ الموافق ٢٣ مارس سنة ١٩٧٧ م.

تقرير مجلس الادارة والبيانات المالية ١٩٩١

يت التصوييل الكويتي

**WWAIT FINANCE HOUSE** 

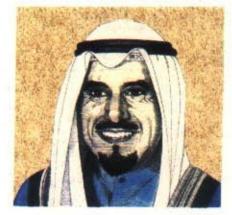

ص<del>ماحبّ السُّحوّ الشي</del>يخ جتابرا لاحمَد الصبّاح الميردولت الصويت

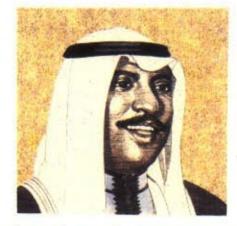

## مسموالششيخ متعد العبندالله الست لم الضبتاح وفي العهند ودسيس جمس الوزداء

أصحاب الفضيلة

اعضاء هيئة الفتوى والرقابة الشرعية

الشيخ الدكتور بدر المتولي عبد الباسط

الشيخ الدكتور خالد المذكور

الشيخ الدكتور محمد فوزي فيض الله

السادة أعضاء مجلس الادارة

أحمد بزيع الياسين رئيس مجلس الادارة فيصل عبد الحسن الخترش نائب رئيس مجلس الادارة بدر عبد الحسن الخيزيم العضو المنتدب \_ المدير العام أحمد سعد الجاسر خالد عبدالله الزير عضو سمير يعقوب النفيسى عضو عبد الحسن عبدالله الجحم 2000 عيسى محمد العتال عضو محمد على الخضيري عضو م\_\_\_\_ الرومي عضو

الإدارة العامة مساعدو المدير العام وليد عـبد الرحـمن الـرويــح أحـمد عـبد اللطيف الدوسـري د. خـالد مـحـمـد بـودي م. سليمان عبد العزيز البريكان فيصل عـبد العـزيز الزامــل

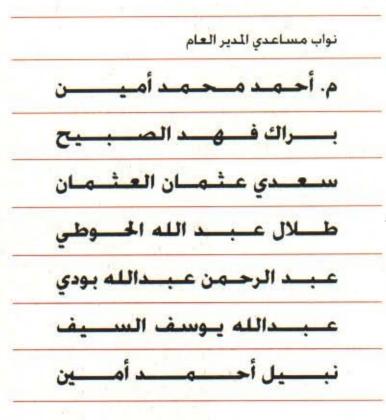

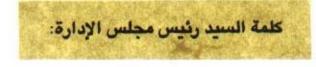

بسم الله الرحمن الرحيم

الحمد قد رب العالمين والصلاة والسلام على سيد المرسلين نبينا محمد الأمين وعلى أله وصحبه أجمعين، والتابعين لهم بإحسان إلى يوم الدين .

> حضرات السادة المساهمين الكرام: المالا ما ك

السلام عليكم ورحمة الله وبركاته

بالنيابة عن زملائي أعضاء مجلس الإدارة وبالأصالة عن نفسي، يسرني أن أرحب بكم أجمل ترحيب في الاجتماع الثالث عشر للجمعية العمومية وأن اعرض على حضراتكم التقرير السنوي لبيت التمويل الكويتي (ش.م.ك) لعامي ١٩٩٠ – ١٩٩١ والذي ياتي صدوره بعد الاحتلال العراقي الغاشم، متضمناً أهم الانجازات، والميزانية العمومية وحسابي الأرباح والخسائر وتوزيع الأرباح.

حضرات الأخوة الكرام:

بالرغم من حجم الدمار الذي أصاب البلاد. ودمر الأسواق التجارية، وأتلف المتلكات، فإن الله عز وجل قد تفضل علينا بكرم عطائه، ولطف قضائه. فبلدنا الحبيب يشهد مسيرة البناء من جديد، وإعمار كل ما دمره الاحتلال. وبفضل الله عادت الأمور إلى ما كانت عليه، وعادت كويتنا زاهية كما كانت، وانطلقت مؤسساتنا الوطنية تمارس دورها، وتقدم خدماتها بصورة أفضل.

هذا وقد تضافرت سواعد أبناء بيت التمويل الكويتي بهمة عالية. وجهود مضنية، من أجل توفير كافة الخدمات التي نقدمها لجمهورنا الكريم، ومنذ الأيام الأولى لفجر التحرير، كان موظفو بيت التمويل الكويتي في السبق لتجاوز عنصر الزمن في إكمال مسيرة مؤسستهم الرائدة.

بعد التوكل على الله، والعمل والمثابرة من أجل خدمة عميلنا الكريم ..

وتوالي الجهود لتكريس وتطوير مؤسستنا..

كانت النتيجة أن بيت التمويل الكويتي هو أول من باشر بتقديم الخدمات التالية:

\_\_ خدمة الحوالات المصرفية.

خدمة بطاقة الفيزا المصرفية.

ـ خدمة البيع بالأجل للسيارات والبضائع وغيها.

\_\_ خدمة البيع بالرابحة للقسائم السكنية.

— توفير الشقق السكنية الجاهزة للسكن بعد التحرير.

\_\_ إصدار مجلة «النور» بعد التحرير.

وبعد، فهذا ما وفقنا الله إليه، فله المنّة والحمد. ويشكره تدوم النِعم، وإننا إذ نقدم تقريرنا السنوي (شاملين فيه الأشهر السبعة الأولى لعام ١٩٩٠ قبل العدوان العراقي الغاشم، إضافة إلى ما بعد التصرير من أبريل ١٩٩١، وحتى ديسمبر ١٩٩١)، نعاهدكم على إكمال المسير نحو تقديم خدماتنا إليكم بصورة متميزة، وبعطاء متطور، وبروح إسلامية شرعية، وفيما يلى نستعرض أهم منجزاتنا لفترة ١٩٩٠ - ١٩٩١.

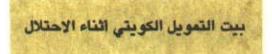

تداعى موظفو بيت التمويل الكويتي – ومنذ اليوم الأول للاعتداء العراقي الغاشم - للتحاور حول الخطوة السليمة التي يمكن اتخاذها في تلك الظروف القاسية، وبنتيجة لذلك، فقد تم التالي:

- التنسيق مع بعض الجمعيات التعاونية من أجل توفير سيولة نقدية للعملاء.
- إخراج جميع النسخ الاحتياطية للحاسب الآلي الضاصة بمعلومات عملاء بيت التمويل
   الكويتي إلى خارج الوطن.
- فتح القاعة المصرفية للمركز الرئيسي، بالإضافة إلى خمسة فروع أخرى، وذلك لتلبية حاجة المواطنين.
- استمرار مجموعة من موظفي بيت التمويل الكويتي بالعمل في المركز الرئيسي والفروع، وذلك للمحافظة على أكبر قدر ممكن من الأموال والمعدات، وقد تعرض بعضهم للمطاردة والأسر.
  - إغلاق أبواب مجمع «المثنى» بالأبواب الحديدية.
  - المحافظة على معدات ومكائن المقر الرئيسي ومجمع المثنى.
    - المحافظة على وثائق ملكية العقارات والعمارات.
      - المحافظة على عقود الإيجار.
  - المحافظة على كافة المستندات الهامة التي تحفظ حقوق العملاء.

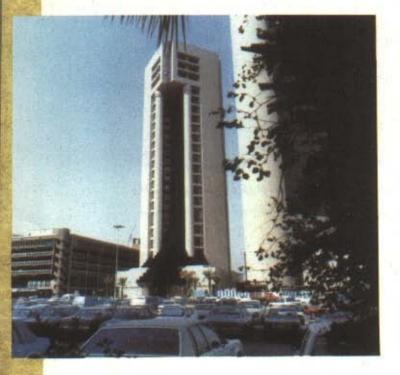

بيت التمويل الكويتي بعد التحرير

منذ بزوغ فجر التحرير وموظفو بيت التمويل الكويتي يعملون ليل نهار من أجل توفير كافة الخدمات للمواطنين، حيث افتتح رسمياً بتاريخ ٢٤ مارس ١٩٩١، وتم إنجاز ما يلي:

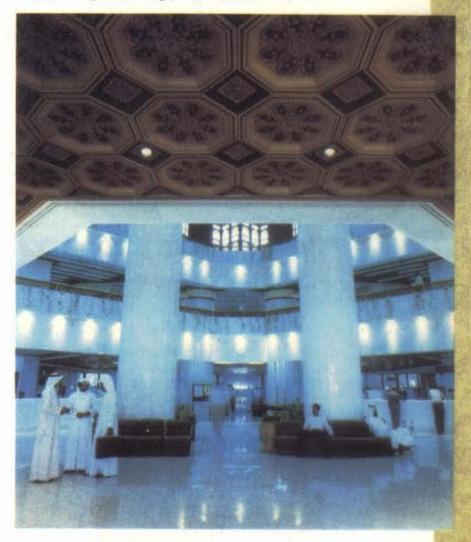

١ - تجهيز مبنى المركز الرئيسي بكافة الاحتياجات الإدارية من طاقات بشرية ومعدات وأجهزة.

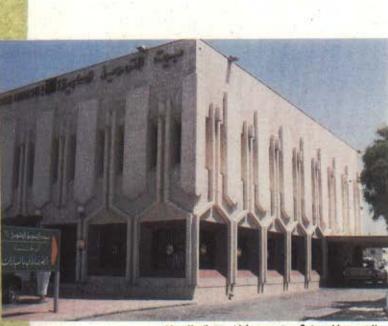

٢ - إصلاح بعض الأضرار التي أصابت الفروع المصرفية، وتجهيزها لاستقبال العملاء.

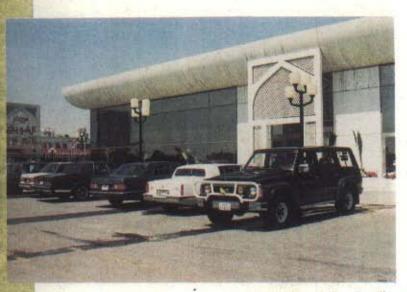

٣ - ترميم وإصلاح مبنى مركز الشويخ التجاري التابع للقطاع التجاري، وتجهيزه لإعادة مباشرة نشاطه التجاري في بيع السيارات الجديدة منها والمستعملة، وكذلك تقديم خدمة المرابحة.

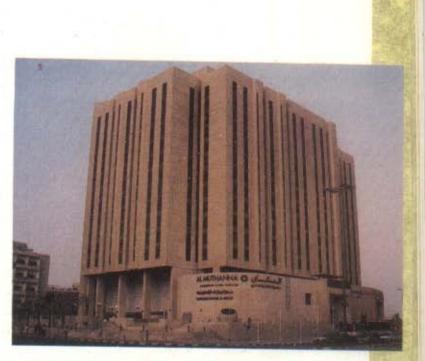

٤ - نجحت حملات بيت التمويل الكويتي الاعلانية لمجمع المثنى في اهدافها التسويقية وحققت نجاحاً واضحاً في تنشيط الأسواق المحلية.

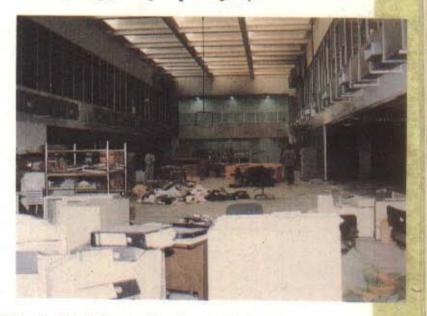

٥ – إعادة ترميم وإصلاح مبنى القطاع التجاري الكائن في منطقة الفروانية، حيث تعرض لأضرار كبيرة

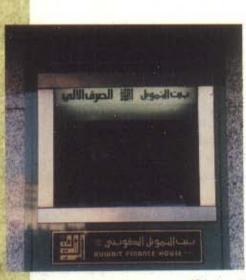

٦ - إعادة خدمة الصرف الآلي.

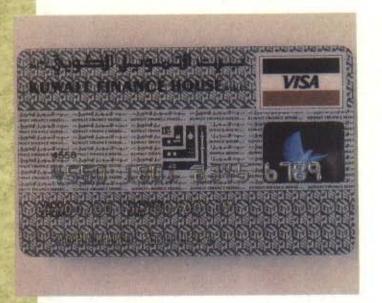

٧ - إعادة تقديم خدمة بطاقة (الفيزا) المصرفية.

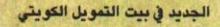

### ۱ - مركز الروضة التجاري:

قام القطاع التجاري في بيت التمويل، بتبني فكرة رائدة في مجال تطوير الحركة التجارية، من خلال المجال التعاوني المتمثل في الجمعيات التعاونية العاملة في البلاد. حيث قام القطاع بعد عرض جمعية الروضة: باستئجار مساحة من الجمعية المذكورة قدرها ٢٢٠٠ متراً مربعاً، وقام بتجهيزها كاملة بكافة مستلزمات العرض وعلى أحدث المواصفات، ثم أعاد تأجيرها بشروط مناسبة للشركات الوطنية والبالغ عددها ١٩ شركة، بحيث يتحمل القطاع التجاري كافة المسؤوليات الإدارية والتنظيمية. هذا وقد جاء اختيار الشركات العارضة موفقاً جداً من حيث توفير السلع المرغوب بها لسكان المنطقة والمناطق المجاورة.

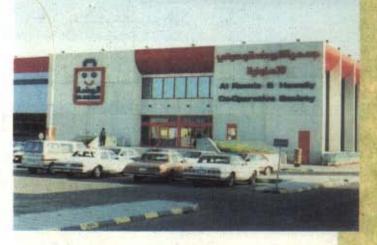

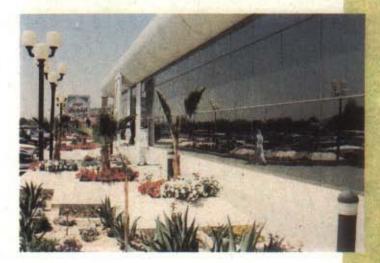

٢ - التعاون مع مكتب الشهيد:

قامت إدارة السيارات في القطاع التجاري بالتعاون مع مكتب الشهيد، بتقديم تسهيلات خاصة لاسر الشهداء الأبرار، عند الرغبة في شراء سيارة.

## ٣ - خدمة السيدات:

إيماناً منا بدور المراة في المجتمع، وحرصاً على مكانتها، فقد تم تقديم خدمة جديدة للسيدات، في مجمع الشويخ التجاري، حيث تم تخصيص قسم خاص لهن في كل من إدارة السيارات وإدارة المرابحة، وذلك لإنجاز معاملاتهن في جو يناسبهن، ويوفر لهن الراحة.

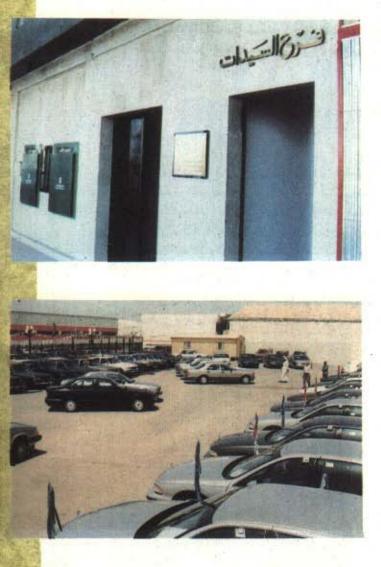

## ٤ - افتتاح المعرض المشترك:

قام بيت التمويل الكويتي وشركة يوسف أحمد الغائم بافتتاح المعرض المشترك للسيارات بمنطقة الضجيج بالفروانية وذلك لتقديم خدمة بيع السيارات الجديدة والمستعملة.

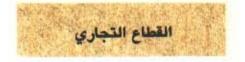

داب القطاع التجاري كعادته على توسيع رقعة أنشطته التجارية وتنويعها لتشمل كافة قطاعات المستثمرين بشتى أنواعها، حيث افتتح القطاع أكبر معرض للسيارات من نوعه في البلاد بمنطقة الشويخ، مساهمة منه في توفير احتياجات المواطن بعرض متنوع واسعار منافسة.

كما عمل القطاع على توثيق عُرى التعاون مع المؤسسات الوطنية، فعلى سبيل المثال، أقام معرضاً مشتركاً للسيارات مع شركة يوسف أحمد الغانم، كما أقام مركز الروضة التجاري في جمعية الروضة التعاونية لتطوير الحركة التجارية من خلال المجال التعاوني.

أما فيما يتعلق بعمليات المرابحة، فقد باشر القطاع التجاري نشاطه المعهود، مما كان لـ أثر طيب في تنشيط حركة التجارة المحلية في البلاد.

هذا، وقد تنوعت خدمات القطاع لتشمل القطاع النسائي، حيث خصص لهن أقساماً خاصة تعمل على إنجاز معاملاتهن في بيئة مناسبة لهن.

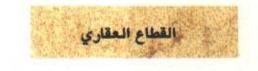

وفي هذا المجال حرص بيت التمويل الكويتي على تطوير خدماته لعملائه، فاستحدث نظام التحصيل الآلي لديون العملاء، كما شكِّل لجنة لدراسة الاستثمار العقاري في الاسواق الخارجية، ولجنة أخرى لدراسة بيع الشقق للعملاء خارج الكويت، إضافة إلى إنجاز الكثير من المساريع العقارية كالعمارات السكنية، والأسواق التجارية، وأيضاً المجمعات التجارية، مساهمة منه في توفير خيارات أكثر للمستثمرين من خلال أسعاره المنافسة.

كما قام بإصلاح كافة الأضرار الناجمة عن الاحتالال الغاشم والتي أصابت المبنى الرئيسي ومبنى مجمع المثنى التجاري والسكني، ومبنى مركز الشويخ التجاري ومبنى القطاع التجاري بالفروانية وكافة الفروع المصرفية والعمارات التجارية والسكنية.

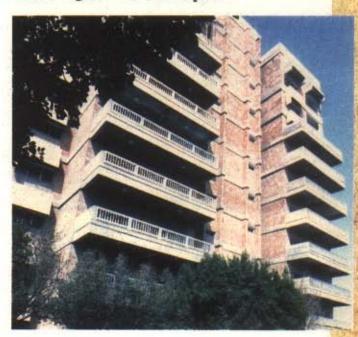

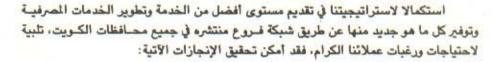

القطاع المصرفي

- (1) فيما يتعلق بشبكة الفروع، فقد:
- \* تم افتتاح فرع الخالدية وذلك في شهر فبراير ١٩٩٠م.
- # بعد التحرير المؤزر بحمد الله تعالى تم إعادة افتتاح ٧٠٪ من فروع بيت التمويل الكويتي التي كانت تعمل قبل الاحتلال الآثم.
  - \* تم نقل فرع الفروانية إلى موقعه الجديد وأعيد افتتاحه في ديسمبر ١٩٩٩م.

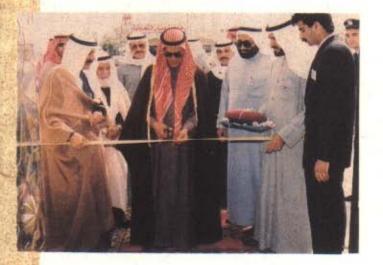

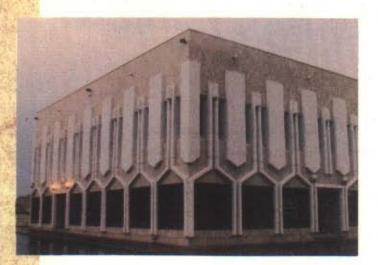

- (٢) ضمن إطار تطوير العمل وتحسين الخدمات في الفروع فقد تم إعادة هيكلة وتصميم فرعي حولي والفيحاء.
- (٣) رغبة في تحديث شبكة أجهزة الصرف الآلي فقد تم التوسع في تركيب هذه الأجهزة حيث بلغ عددها (٢٩) جهازًا بحيث تم استبدال الجيل القديم من الأجهـزة بأجهـزة جديـدة أكثر تطورًا وفعالية.

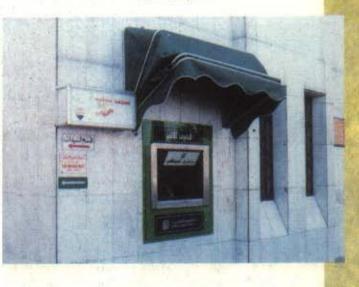

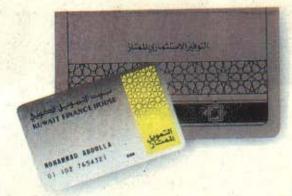

- (٤) فيما يتعلق بالخدمات الجديدة، فقد:
- \* تم تقديم خدمة حساب التوفير الاستثماري المتاز الذي يلبي رغبات عملائنا من أصحاب الدخرات.
- \* تقديم حساب الخدمة الآلية الذي يلبي احتياجات العملاء الذين يرغبون باستلام وصرف الراتب من خلال أجهزة الصرف الآلي.

خدمة التسويق التعاوني التي تهدف إلى تنشيط التجارة، وتدوير الحركة الاقتصادية في البلاد، حيث تم تطوير هذه الخدمة لأسواق جديدة، كاسواق الأجهزة الالكترونية والصيدليات، على أن يتم تطبيق ذلك في هذه الأسواق في المستقبل القريب إن شاء الله.

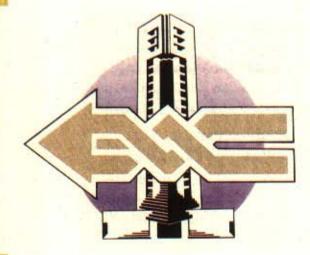

\* تحسين كفاءة الخدمات المتصلة بالحساب الجاري، حيث تم ضمان توفير جميع المعلومات اللازمة في كشف الحساب وانتظام المراسلات وتحسين الخدمة من حيث السرعة والدقة، وتمكين العملاء من سهولة التعرف على جميع البيانات ومتابعة حركة الأموال في حساباتهم.

هذا وبفضل من الله وتوفيقه، فقد عادت جميع خدماتنا المصرفية بعد التحرير باداء جيد نرجو أن نتمكن في القريب العاجل أن نرتقي ب للمستوى الـرفيع الـذي يصبو إليـه عملاؤنـا الكرام. الإخوة الكرام: وفيما يلي استعراض للنتائج المالية للفترة المنتهية في ٣١/١٢/١٢:

#### الميزانية العمومية

بلغ إجمالي الميزانية العمومية بنهاية العام ٦ر١١٨ مليون دينار. وبالـرغم من أن هناك انخفاضا في مجموع الموجودات، بلغ ٢٣٦ مليون دينار بالمقارنة مع عام ١٩٨٩ إلا أن ذلك لا يمثل انخفاضا فعليا في حجم الاستثمارات أو مصادر الأموال، وإنما يـرجع سببـه إلى تخفيض الودائع التبادلية مـع المؤسسات المالية، حيث يتم اقـراض هذه المؤسسات مبالـغ بالـدينار الكويتي بدون فوائد ربوية والاقتراض منها بالعملات الاجنبية بدون فوائد ربوية أيضا.

اما في جانب المطلوبات، فقد بلغت جملة الحسابات الجارية والاستثمارية ٢ر٩٨٤ مليون دينار بزيادة قدرها ٢٦٦٣ مليون دينار عن عام ١٩٨٩ بينما بلغت حقوق المساهمين ٨٤٣ مليون دينار.

#### الايرادات والأرباح

بلغ إجمالي الايرادات المحققة لهذا العام ٤ر٩٥ مليون دينار، وبعد خصم المصاريف والمخصصات المختلفة، فان صافي ربع السنة بلغ ٥ر٢٧ مليون دينار.

#### التوزيعات

| ة من ١/١/١/١٩٩ وحتى | لقد تم توزيع الأرباح على المودعين المستثمرين عن الفتر |
|---------------------|-------------------------------------------------------|
|                     | ٣١/ ١٩٩١ حسب النسب المثوية التالية:                   |
| 1.9                 | _ حسابات الودائع الاستثمارية المطلقة المستمرة         |
| 7.A                 | _ حسابات الودائع الاستثمارية المطلقة محددة الأجل      |
| 7.                  | _ حسابات التوفير الاستثمارية                          |

وفي الختام نحمد الله سبحانه وتعالى على ما وفقنا إليه وندعوه تعالى أن يكل مساعينا بالنجاح لتحقيق أهداف واغراض بيت التمويل الكويتي لما فيه الخير لوطننا الحبيب والعالمين العربي والإسلامي تحت قيادة وتوجيهات حضرة صاحب السمو أمير البلاد الشيخ جابر الأحمد الجابر الصباح وسمو ولي العهد رئيس مجلس الوزراء الشيخ سعد العبدالله السالم الصباح والحكومة الموقرة الذين لا يالون جهداً في دعم مسيرة هذا الصرح الإسلامي.

واتقدم بالشكر والتقدير إلى اصحاب الفضيلة العلماء أعضاء هيئة الفتوى والرقابة الشرعية على ما يبذلونه من جهد، سائلا الله ان يجزيهم عنا خير الجزاء.

وإذ اتقدم بالشكر لزملائي اعضاء مجلس الإدارة على عطائهم المستمر، يسعدني أن اشيد بالجهود الطيبة للعضو المنتدب والمدير العام بدر عبد المحسن المخيزيم ومساعدي المدير العام ونوابهم وجميع العاملين في هذه المؤسسة الإسلامية الرائدة.

> والله نسال ان يوفقنا جميعا لما فيه الخير للإسلام والمسلمين انه سميع مجيب. والسلام عليكم ورحمة الله وبركاته

احمد يزيع الياسين رئيس مجلس الإدارة

التاريخ: ٤ جمادي الأولى ١٤١٣ هـ. الوافق: ٢٩ اكتــــوبر ١٩٩٢ مـ.

## تقرير هيئة الفتوى والرقابة الشرعية

متابعتنا لأعمال بيت التمويل الكويتي. نقر مطمئنين بأن أعمال بيت التمويل الكويتي خلال الفترة المالية (١٩٩٠–١٩٩١) تتفق وأحكام الشريعة الاسلامية ولم يتبين للهيئة ما يخالف ذلك.

وهذه شهادة منا بذلك وعليه نوقع...

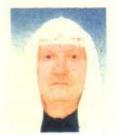

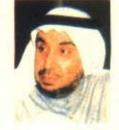

60

الشيخ/د. محمد فسوزي فسينض الله

- in the

الشيخ/ د. خالد

duti

المذك ور

الشيخ/ بدر المتولي عبيد البياسط

تقرير مراقبي الحسابات إلى حضرات السادة مساهمي بيت التمويل الكويتي ش. م. .ك.

لقد فحصنا البيانات المالية لبيت التمويل الكويتي ش.م.ك. المبينة على الصفحات من. ٣ إلى ٤٢ وشمل فحصنا اجراء الاختبارات اللازمة للسجلات المحاسبية وغيرها من اجراءات المراقبة الأخرى التي وجدناها ضرورية، وحصلنا على كافة المطومات والايضاحات التي رأيناها ضرورية لأغراض التدقيق.

في رأينا أن البيانات المالية تعبر بصورة صحيحة وعادلة عن المركز المالي الحقيقي للشركة كما في ٢١ ديسمبر ١٩٩١ وعن نتائج العمليات والتغيرات في المركز المالي للشركة للفترة المنتهية بذلك التاريخ كما أنها متطابقة مع المعايمير المحاسبية الدولية، وذلك باستثناء ما هو مذكور في الايضاح رقم ٢(هـ) حول البيانات المالية بأن الشركة لم تقم بعرض أرقام المقارنة فيما يتعلق بحساب الايرادات والتوزيعات وبيان التغيرات في المركز المالي للسنة السابقة.

في راينا أيضا أن الشركة تحتفظ بدفاتر حسابية منتظمة وأن البيانات المالية الواردة في تقرير مجلس الادارة فيما يتعلق بالبيانات المالية متفقة مع ما هو وارد في دفاتر الشركة، كما أن البيانات المالية تتضمن جميع المعلومات التي يتطلبها قانون الشركات التجارية لعام ١٩٦٠ والتعديلات الـلاحقة لـه والقانون رقم ٣٢ لسنة ١٩٦٨ في شأن النقد وبنك الكويت المركزي وتنظيم المهنة المصرفية والتعديلات اللاحقة له والنظام الأساسي للشركة وإنه قد أجري الجرد وفقاً للأصول المرعية. حسبما وصل إليه علمنا واعتقادنا لم تقع خلال الفترة المالية المنتهية في ٣١ ديسمبر ١٩٩١ مخالفات لأحكام القانون، أو النظام الأساسي للشركة على وجه قد يكون له تأثير سلبي ومادي على نشاط الشركة أو مركزها المالي.

> احمد محمد العيبان سجل مراقبي الحسابات رقم ٦٥ فئة 1 ـ الكويت من احمد العيبان وشركاه عضو في ارنست ويونغ الكويت في ٢٥ مايو ١٩٩٢

**وليد عبد الله العصيمي** سجل مراقبي الحسابات رقم ٦٨ فنة 1 – الك<mark>ويت</mark> من أحمد العيبان وشركاه عضو في ارنست ويونغ

بيت التمويل الكويتي ش.م.ك. الميزانية العمومية في ٣١ ديسمبر ١٩٩١م

|                                             |       | 1991        | 19.69            |
|---------------------------------------------|-------|-------------|------------------|
|                                             |       | الف         | الف              |
|                                             | ايضاح | دينار كويتي | دينار كويتي      |
| الموجـــودات                                |       |             |                  |
| النقد والأرصدة لدى البنوك                   | ٤     | · 3 AL . 17 | 7.722            |
| الودائع لدى البنوك والمؤسسات المالية الأخرى | ٥     | 1116.7      | 1.174            |
| مدينو معاملات المرابحة                      | ٦     | 12.5.11     | ۷ - غر۸۸٤        |
| سندات دين حکومية                            | V     | 005,5-1     | 3. <u>49.9</u> 2 |
| استثمارات في عقارات                         | ٨     | 22.52       | ×٠٢ره ٣٩         |
| الأعمال الانشائية قيد التنفيذ               | . 1   | 9.0         | ٥٢٩٦٦            |
| مجمع المثنى الأستثماري                      | ۱.    | 73129       | ٥٤٥ر٧٢           |
| الاستثمارات الأخرى                          | 11    | N.V.T       | ATTLA            |
| العقار والمعدات                             | 17    | IVJTAE      | 14. ٦٩           |
| الموجودات الأخرى                            | 14    | 1.714       | 13761            |
| مجمسوع الموجسودات                           |       | 1,1.1,170   | ۸۳۰ ۲۲۱ ۱        |

احمد بزيع الياسين ...... رئيس مجلس الادارة

30

|                                         |       | 1991                      | 1949        |   |
|-----------------------------------------|-------|---------------------------|-------------|---|
|                                         |       | الف                       | الف         |   |
| المطلوبات وأموال المساهمين<br>المطلوبات | ايضاح | دينار كويت <mark>ي</mark> | دينار کويتي | ÷ |
| الودائع من البنوك والمؤسسات المالية     | 18    | 0A,1VA                    | 1.17211.    |   |
| الحسابات الجارية والاستثمارية           | 10    | ANTLAAP                   | 10VJALL     |   |
| المطلوبات الأخرى                        |       | TISTI                     | 13961       |   |
| توزيعات مقترحة                          |       |                           | 1312.       |   |
| مجموع المطلوبات                         |       | ۱۱۸ ۲۷۰۰ ۲۱               | ۲٤ ٨٠ ٨٠ ٦  |   |
| اموال المساهمين                         |       |                           |             |   |
| راس المال                               |       | T12.V.                    | r12.4.      |   |
| الاحتياطيات                             |       | TJVEA                     | 3316.7      |   |
| مجموع أموال المساهمين                   | 17    | ۸۱۸ر۳                     | 317210      |   |
| مجموع المطلوبات وأموال المساهمين        |       | ٥٣٢ر٦٠٨را                 | 1,177,771   |   |
|                                         |       | -                         |             |   |

بدر عبد المحسن المخيزيم ..... العضو المنتدب والمدير العام

إن الايضاحات المرفقة من ١ إلى ٢٠ تشكل جزءا من هذه البيانات المالية.

بياني الايرادات والتوزيمات للسنتين المنتهيتين في ٢١ ديسمبر ١٩٩١

|                                                     |       | الف         |
|-----------------------------------------------------|-------|-------------|
|                                                     | ايضاح | دينار كويتي |
| ايرادات الأنشطة البنكية والأنشطة الأخرى             |       | And Motored |
| العمليات المصرفية                                   |       | 1.7144      |
| العمليات العقارية والانشائية                        |       | VJTIV       |
| العمليات التجارية                                   |       | TESTV-      |
| ايراد الايجارات                                     |       | ۷٫٦٨٦       |
|                                                     |       | ٢٠٤٠٦       |
| المصاريف المتعلقة بالانشطة المصرفية والانشطة الاخرى |       |             |
| مخصص خسائر المرابحات                                |       | ٥٢٥ر٦       |
| مخصص لقاء الانخفاض في قيمة الاستثمارات الأخرى       |       | ١٦٥٦٤       |
|                                                     |       | 1,119       |
| صافي الربح من الانشطة المصرفية والانشطة الاخرى      |       | ۷۷۲٫۲۰۷     |
| ايرادات اخرى                                        |       | ٤٠٤         |
|                                                     |       | ١٨٦٦٦٥      |
| مصاريف التشىغيل                                     |       |             |
| مصاريف عمومية وادارية                               |       | IVJTOT      |
| استهلاك                                             |       | 1,979       |
|                                                     |       | TEJTTT      |
| الربح قبل بنود غير عادية وبنود فترة سابقة           |       | ۲۸٫٤٥٩      |
| بنود غير عادية وبنود فترة سابقة                     | 17    | (11)        |
| منافي الربح للفترة                                  |       | ۸٤٥٫٧٢      |
| بيان التوزيعات                                      |       |             |
| المحول من الاحتياطيات                               | 17    | (10,92.)    |
| توزيعات للمودعين                                    | 10    | ETJEAA      |
|                                                     |       | ٨٤٥٦٨       |
|                                                     |       |             |

إن الايضاحات المرفقة من ١ إلى ٢٠ تشكل جزءا من هذه البيانات المالية.

بيان التغيرات في المركز المالي للسنتين النتهيتين في ٢١ ديسمبر ١٩٩١

|                                                       | الف         |
|-------------------------------------------------------|-------------|
|                                                       | دينار كويتى |
| مصادر الأمسوال                                        |             |
| بن العمليات:                                          |             |
| ربح الفترة قبل بنود غير عادية وبنود فترة سابقة        | ۲۸۵٤٥٩      |
| بند لا يستدعي استخدام الأموال:                        |             |
| لاستهلاك                                              | 3979        |
| مجموع الأموال من العمليات                             | ۲۸٤۲۵       |
| مصادر اخرى                                            |             |
| صافي المبالغ الدفترية للعقار والمعدات المباعة         | NEY         |
| ستثمارات في عقارات مستبعدة                            | 0 FV - V70  |
| عمال انشائية قيد التنفيذ مستبعدة                      | 15.2.       |
| يجموع مصادر الأموال                                   | ٥٥٣ر٢٩      |
| ستخدامات الأمسوال                                     |             |
| بنود غير عادية وبنود فترة سابقة                       | 111         |
| مود غير عديد ويعود عديد مدينه<br>نوزيعات على المودعين | ٤٣,٤٨٨      |
| مريعات على المودعين<br>سندات الدين الحكومية           | 007,7.1     |
| شراء استثمارات اخرى                                   | 170         |
| شراء مقار ومعدات                                      | ٠٨٢ ٢       |
|                                                       | 1,12.       |
| مقسوم آرباح مدفوع<br>زکاة                             | 207         |
| مجموع استخدامات الأموال                               | 1.7,71      |
| الجموع استخدامات الإموال                              |             |
| النقصان في موجودات الشركة                             | (۲۸۸ر۱۷۲)   |
| الناتج من:                                            |             |
| مدينو مرابحة                                          | (789,787)   |
| مبالغ مستحقة للبنوك والمؤسسات المالية الأخرى          | £ £_777     |
| حسابات جارية وحسابات استثمارات                        | (03720)     |
| نقد وارصدة لدى البنوك                                 | 10.00.2     |
| ودائع لدى البنوك والمؤسسات المالية الأخرى             | (۷۰۷٫۱۸)    |
| موجودات ومطلوبات أخرى                                 | (1.021)     |
|                                                       | (۲۸۸ ۲۷۲)   |

إن الايضاحات المرفقة من ١ إلى ٢٠ تشكل جزءا من هذه البيانات المالية.

ايضاحات حول البيانات المالية ٢١ ديسمبر ١٩٩١

۱ \_\_ التأسيس والتسجيل:

إن بيت التمويل الكويتي شركة مساهمة عامة أسست في الكويت.

إن الأنشطة الرئيسية لبيت التمويل الكويتي تتضمن توفير الخدمات المصرفية، شراء وبيع العقارات وانشطة تجارية متنـوعة بمـا فيها تنفيذ المشاريع الانشائية لحسابه أو لحساب أطراف أخرى. وتأخذ البيوع صورا مختلفة منها البيع النقـدي والبيع الآجل وبيع المرابحة (شراء المواد الخام أو البضائع أو المعدات وبيعها بربح متفق ومتفاوض عليه).

إن جميع الأنشطة تتم وفقًا لمبادىء وتعاليم الشريعة الاسلامية السمحاء التي تمنع الـربا سـواء في صورة فـوائد أو أي صورة أخرى.

٢ - أساس عرض البيانات المالية:

- (1) أعدت هذه البيانات المالية عن فترة السنتين المنتهيتين في ٢١ ديسمبر ١٩٩١ وفقا للمرسوم بقانون رقم ٤ / ٩٠ الذي قضى بتمديد نهاية الفترة المالية لعام ١٩٩٠.
- (ب) لقد قامت القوات العراقية بغزو دولة الكويت في ٢ أغسطس ١٩٩٠ واحتلتها لفترة سبعة أشهر ونتيجة لذلك فقد أوقف البنك عملياته في الكويت أثناء الغزو ثم عاد لمزاولة نشاطه الطبيعي في ٢٤ مارس ١٩٩١ اثر تحرير الكويت.
- (جـ) قام بنك الكويت المركزي نيابة عن حكومة الكويت بشراء الديون المقيمة للعملاء الكويتيين ومحفظة الاستثمارات العقارية المحلية القائمة في ١ اغسطس ١٩٩٠ وفقا للمرسوم رقم ٢٢ / ٢٢ وقرار مجلس الوزراء رقم ٨٦٥.

إن القيمة الشرائية لمحفظة الاستثمارات العقارية المحلية والديون قد حددت بموجب المـرسوم وقــرار مجلس الوزراء وتر سدادها بـإصدار سنـدات في ٣١ ديسمبر ١٩٩١ تستحق بعـد مضي فترات لا تتجـاوز عشرة أعوام وعشرون عـاما عـل التوالي.

- ( د ) لقد الغي التعهد المقدم من قبل الهيئة العامة للاسنتثمار نيابة عن وزارة المالية في الكويت بـالمحافظـة على سـلامة المركز المالي للشركة وبما يضمن عدم المساس بحقوق المسـاهمين المعلنـة كما في ٣١ ديسمبـر ١٩٨٦ والبالغـة ١٠٤ر٢٨/٢٨، دينار كويتي.
  - (هـ) انه على ضوء أهمية الأحداث التي أثرت على عمليات الشركة خلال الفترة حتى ٢١ ديسمبر ١٩٩١ يرى أعضاء مجلس الادارة أنه ليس هناك غرض ذا فائدة من عرض الارقام المقارنة فيما يتعلق بحسباب الايرادات والتوزيعات وبيان التغيرات في المركز المالي للسنة المنتهية في ٣١ ديسمبر ١٩٨٩ إذ انها في رأيهم لن توفر مقارنة ذات مغزى بمضاهاتها مع الفترة الحالية.

٢ \_ السياسات المحاسبية الهامة:

بناء على القرار الوزاري رقم ١٨ / ٩٠ فقد أعدت هذه البيانات المالية للشركة وفقا لمعايير المحاسبة الدولية المعلنة من قبل لجنة معايير المحاسبة الدولية . باستثناء عدم عرض أرقام مقارنة معينة (انظر فقرة ٢ (هــ) أعلاه) . تم اعداد البيانات المالية على أساس مبدأ التكلفة التاريخية .

1 \_ مدينو معاملات المرابحة:

تدرج مبالغ مديني معاملات المرابحة في الميزانية العمومية بصافي القيمة مطروح منها المخصصات الخاصة والعامة بموجب تقييم مستمر للذمم مع الأخذ في الاعتبار خبرة الشركة السابقة والظروف الاقتصادية الحالية. إن المخصص الخاص يتعلق بمديني المرابحة المحددة ديونهم والمشكوك في تحصيلها بينما يغطي المخصص العام مديني المرابحة المشكوك في تحصيل ديونهم والذي يتوقع وجودهم في أي محفظة ديون، ولكن لم يتم تحديد ديونهم بعد بشكل خاص.

- ب سندات الدين الحكومية: تدرج سندات الدين الحكومية بالتكلفة.
  - ج \_ استثمارات في عقارات:

تظهر الاستثمارات في عقارات بسعر التكلفة ناقصا مخصص للانخفاض الدائم في القيمة، وناقصا مخصص الاستهلاك فيما يتعلق بالمباني التي تؤجرها الشركة.

د - الأعمال الانشائية قيد التنفيذ:

تقوم الأعمال الانشائية قيد التنفيذ بسعر التكلفة للأراضي تحت التطوير وجميع تكاليف الانشاءات المتكبدة حتى تاريخ الميزانية العمومية.

هـ – الاستثمارات الأخرى:

تظهر الاستثمارات في شركات تابعة بسعر التكلفة ناقصا مخصص لقاء الخسائر المتراكمة للشركة المستثمر بها وتظهر الاستثمارات في شركات زميلة بسعر التكلفة ناقصا مخصص لقاء الانخفاض الدائم في القيمة.

و \_ الاستهلاك:

لا يحتسب استهلاك على تكلفة الأراضي، وتستهلك تكلفة العقار والمعدات الأخرى ناقصا القيمة التقديرية المتبقية باقساط سنوية متساوية على مدى العمر الانتاجى المتوقع لها. ويتم استهلاك تكلفة مجمع المثنى ناقصا القيمة التقديرية المتبقية على مدى فترة عقد الاستئجار الأولى.

ز \_ مكافأة انهاء الخدمة للموظفين:

تحتسب مكافأة انهاء الخدمة للموظفين حسب مدة الخدمة المتراكمة لكل موظف كما في تاريخ الميزانية العمومية وذلك وفقا لأحكام قانون العمل الكويتي أو على أساس عقود التوظيف حيثما توفر تلك العقود مزاياً أخرى اضافية.

ح - احتساب الايرادات:

تؤخذ الأرباح الناتجة من المبيعات النقدية إلى الايرادات في وقت العملية. كما تؤخذ الأرباح الناتجة من جميع عمليات البيع الأخرى على الأساس الزمني. وتؤخذ ايـرادات الايجارات عـلى أساس مبـدا الاستحقاق، بينمـا يؤخذ مقسـوم الأرباح عند استلامه.

ط \_ العملات الأجنبية:

يجرى قيد المعاملات بالعملات الأجنبية بالدينار الكويتي وفقا لأسعار الصرف التقريبية السائدة بتاريخ المعاملة كما تحول الموجودات والمطلوبات بالعملات الأجنبية بتاريخ الميزانية العمومية إلى الدينار الكويتي وفقا لأسعار الصرف السائدة في نهاية الفترة، وتدرج جميع الأرباح والخسائر الناتجة ضمن نتائج الفترة.

ي \_ الموجودات بالأمانة:

لا تعامل الموجودات المحتفظ بها بصفة الأمانة أو الوكالة على أنها من موجودات الشركة وبالتالي لا يتم ادراجها في هذه البيانات المالية.

| 1949        | 1991        | ٤ التقد والأرصدة لدى البنوك                                         |
|-------------|-------------|---------------------------------------------------------------------|
| الف         | الف         | 0.0                                                                 |
| دينار كويتي | دينار كويتي |                                                                     |
| ۰ عمر ٦     | 177201      | الأرصدة لدى البنك المركزي                                           |
| PTALTS      | TTJOET      | النقد في الصندوق والحسابات الجارية لدى البنوك الأخرى                |
|             |             | الودائع لدى البنوك والمؤسسات المالية                                |
| 1.7174      | 95-24       | الأخرى والتي تستحق خلال شهر واحد                                    |
| ۲۳۷ر۲۰      | ۰ ٤٨ د ۲۱   |                                                                     |
| 19.49       | 1991        | <ul> <li>٥ – الودائع لدى البنوك والمؤسسات المالية الأخرى</li> </ul> |
| الف         | الف         |                                                                     |
| دينار كويتى | دينار كويتى |                                                                     |
| VTJETI      | ۲۸۲ ۱۰      | ودائع تستحق خلال سنة                                                |
| TAJETV      | ٥٢٤٢٥       | ودائع تستحق بعد سنة                                                 |
|             |             | ,0                                                                  |
| 1.17411     | 1116.7      |                                                                     |
| 19.49       | 1991        | Z-111-N I                                                           |
| الف         | الف         | ٦ _ مدينو معاملات المرابحة                                          |
| دينار كويتى | دينار كويتى |                                                                     |
|             |             | تستحق خلال سنة                                                      |
|             |             | مدينون تجاريون:                                                     |
| YET, VAV    | 1.001       | بنوك دولية                                                          |
| TT,797      | 24          | عقارات                                                              |
| ٩٤٨٤٩       | 117,594     | تجارية                                                              |
| 75,770      | 5774        | اعتمادات مستندية                                                    |
| ۲۰٤,۱۰۷     | 117.171     |                                                                     |
|             |             | تستحق بعد سنة                                                       |
| 10,111      | TYJAET      | بنوك دولية                                                          |
| 1.745       | 978         | عقارات                                                              |
| 779200      | TOJVIE      | تجارية                                                              |
| 719         |             | اعتمادات مستندية                                                    |
| ١٤٦، ٤٣     | ۸۸ەر٦٢      |                                                                     |
| ۰۰،۱۵۰      | ٩٧٦ر٥٨٦     | المجمسوع                                                            |
| 11,728      | ETJYOA      | المجمعوع<br>ناقصا: المخصص                                           |
| ۷۰ ٤ ۸۸ ۸   | 129.11      |                                                                     |

إن مبالغ مديني معاملات المرابضة المستحقة من مؤسسات دولية بمبلغ ٩٢،٦٦٢ الف دينار كـويتي (١٩٨٩ ـ ٢٤٣،٧٩٧ الف دينار كويتي) مغطاة بموجب خطابات اعتماد غير قابلة للالغاء صادرة عن مؤسسات مالية دولية.

إن مدينو المرابحة قد أدرجوا بالصافي بعد المخصص المحدد كالتالي:

| A THE STORY | Electronic Contraction Total Providence |             |                           |
|-------------|-----------------------------------------|-------------|---------------------------|
|             |                                         | ۱۹۹۱<br>ألف | tx () a le                |
|             |                                         | دينار كويتى |                           |
|             |                                         | 1 JVET      | الرصيد في بداية الفترة    |
|             |                                         | ٥٢٥ر٦       | المحمل خلال الفترة        |
|             |                                         | ۲۷٫۹۰۰      | المحول من مخصصات اخرى     |
|             |                                         | ۵۸ کر۲۶     |                           |
|             | 19.49                                   | 1991        | ٧ ــ سندات الدين الحكومية |
|             | الف                                     | الف         |                           |
|             | دينار كويتي                             | دينار كويتي |                           |
|             |                                         | ۲۲۹ر ۲۸٤    | سندات تستحق خلال ۱۰ سنوات |
|             |                                         | VYJYTE      | سندات تستحق خلال ۲۰ سنة   |
| -           |                                         |             |                           |
|             |                                         | 1.72200     |                           |
| =           |                                         |             |                           |

إن السندات التي أصدرها بنك الكويت المركزي في ٣١ ديسمبر ١٩٩١ كجزء من تنفيذ المرسوم بقانون رقم ٩٢/٣٢ وقرار مجلس الوزراء رقم ٨٦٥ المشار إليه في الايضاح ٢ (ج) تستحق خلال فترة لا تزيد عن ١٠ سنوات من ذلك التاريخ بالنسبة للسندات المتعلقة بمحفظة الاستثمارات العقارية المحلية و٢٠ سنة فيما يتعلق بالديون الأخرى المشتراة من قبل حكومة الكريت.

انه بناء على قرار مجلس الوزراء رقم ٨٦٥ الذي تبناه مجلس الوزراء بتاريخ ٢١ سبتمبر ١٩٩٢ فإن على بيت التمويل الكويتي إعادة شراء محفظة الاستثمارات العقارية المحلية من الحكومة بموجب أسعار السوق لمثل تلك العقارات السائدة بتاريخ استحقاق السندات أو بموجب قيمة السندات المصدرة أيهما أقل.

| _ استثمارات في عقارات               | 1991        | 19.49       |
|-------------------------------------|-------------|-------------|
|                                     | الف         | الف         |
|                                     | دينار كويتي | دينار كويتي |
| قسائم سكنية                         |             | ۰۸۰ر۲۵      |
| قسائم استثمارية وتجارية ومخازن      |             | 102,772     |
| أرض جنوب السرة                      |             | EIJETA      |
| أراضي غير مفروزة                    |             | ٩٨٥ر٦٢      |
| أراضي ومباني (انظر الايضاح أدناه)   | 12,977      | 151311.     |
| أراضي بصيغة استملاك                 |             | 15,77.      |
| أراضي ومباني خارج الكويت            | 17,77.      | 17JVTA      |
|                                     | ۳٥٢٦٧٢      | ٤٢٢,٣٨٠     |
| ناقصا: مخصص لقاء الانخفاض في القيمة | ۱۰۲ره       | TAJIVT      |
|                                     | ۲۲٫۰٤۳      | ۸۰۲٬۰۶      |
|                                     |             | -           |

. 1

تم تحميل استهلاك بمبلغ ٢٠٤٠٠ ألف دينار كويتي خلال الفترة على المباني المشتراة من قبل الحكومة بموجب المرسوم رقم ٢٢/٣٢ وقرار مجلس الوزراء رقم ٨٦٥.

| ۱۹۸۹<br>آلف | الف<br>الف  | ٩ _ الأعمال الانشائية قيد التنفيذ   |
|-------------|-------------|-------------------------------------|
| دينار كويتي | دينار كويتى | 14 ····                             |
| 1.7.14      |             | أراضى قيد التطوير بسعر التكلفة      |
| VOVCA       | 9-0         | التكاليف المتكبدة للأعمال الانشائية |
|             |             |                                     |
| 2404        | 9.0         |                                     |
|             |             |                                     |
| 19.49       | 1991        | ١٠ _ مجمع المثنى الاستثماري         |
| الف         | الف         |                                     |
| دينار كويتي | دينار كويتى |                                     |
| X076-7      | ×070A       | تكلفة المجمع                        |
| TJVIT       | ٤, - ٦٩     | ناقصا: الاستهلاك المتراكم           |
|             | 1           |                                     |
| ٥٤٥ر٧٢      | 41,174      |                                     |
|             |             |                                     |

إن أي صافي ربح ينتج أو خسارة تتحقق عن مجمع المثنى الاستثماري تخص مساهمي بيت التمويل الكويتي ش.م.ك.

19.49

1.11

1991

. ...

١١ \_ الاستثمارات الأخرى

| الف         | الف         |                                            |
|-------------|-------------|--------------------------------------------|
| دينار كويتي | دينار كويتى |                                            |
| 4JVTT       | 11,707      | استثمارات في شركات تابعة وزميلة            |
| ٥٨٦٦١       | 73989       | ناقصا: مخصص لقاء الانخفاض الدائم في القيمة |
| ۸۳۳۸        | ۲۰۲         |                                            |
|             |             |                                            |

لم يتم دمج البيانات المالية للشركات التابعة مع البيانات المالية لبيت التمويل الكويتي لكـون صافي المـوجودات في الشركـات التابعة ليس له تأثير مادي ملموس مقارنة مع البيانات المالية لبيت التمويل الكويتي.

١٢ \_ العقار والمعدات:

| لغرض احتساب الاستهلاك على النحو التالي:    | يقدر العمر الانتاجي للموجودات |
|--------------------------------------------|-------------------------------|
| ۲۰_ ۷ سنة                                  | مبانى وأراضي                  |
| ۲۰ سنة أو على مدى فترة الاستنجار أيهما أقل | مباني على أراضي مستأجرة       |
| ۳ سنوات                                    | أثاث ومعدات وسيارات           |

| 1919        | 1991        | ١٥ _ الحسابات الجارية والاستثمارية          |
|-------------|-------------|---------------------------------------------|
| ألف         | الف         |                                             |
| دينار كويتي | دينار كويتى | 19                                          |
| 1773-17     | 105,00      | الحسابات الجارية                            |
| 0.9.71      | 215,770     | حسابات التوفير الاستثمارية وغير الاستثمارية |
| 17,7.7      | JAVE        | الودائع الاستثمارية محددة الأجل             |
| 1772771     | TT1,T       | الودائع الاستثمارية المستمرة                |
| ٩٢٠٫٥٦٤     | ٩٤٠٫٧٩٠     |                                             |
| 41744       | ٤٣٫٤٨٨      | توزيع الأرباح للفترة                        |
| 907977      | ۸۷۲ر٤۸۶     |                                             |
|             |             |                                             |

إن الحسابات الجارية هي ودائع تحت الطلب، لا يستحق العميل عليها أي ربح ولا يتحمل أية خسارة ويلتزم بيت التمويل الكويتي دائما بدفع كامل الرصيد عند الطلب. ان التعريف الشرعي للحسابات الجارية في بيت التمويل الكويتي هو أنها قرض حسن من صاحب الحساب إلى البنك.

إن ودائع الاستثمار محددة الأجل هي لمدة سنة واحدة، وودائع الاستثمار المستمرة هي لمدة سنة واحـدة تتجدد تلقـائيا ما لم يخطر العميل عن رغبته بعدم التجديد قبل ثلاثة أشهر من تاريخ استحقاقها.

وفي جميع الحالات تشارك حسابات الاستثمار المطلقة فيما عـدا (حسابات التوفـير غير الاستثمـارية) في الأربـاح أوَّ الخسائر بالنسب التي يعلنها مجلس الادارة، بناء على النتائج المحققة في نهاية الفترة المالية.

احتسبت حصة المودعين في الأرباح للفترة من ١ يناير ١٩٩٠ إلى ٣١ ديسمبر ١٩٩١ وفقــا للنسب التاليـة التي حددهــا مجلس الادارة على أساس الربح المكتسب:

| 1. |                                 |
|----|---------------------------------|
| ٦  | حسابات التوفير الاستثمارية      |
| ٨  | الودائع الاستثمارية محددة الأجل |
| ٩  | الودائع الاستثمارية المستمرة    |

|                                                  | _                                         | الاحتياطيات                                          | _                       |                                                 | ١٦ – التغيرات في أموال المساهمين                                                      |
|--------------------------------------------------|-------------------------------------------|------------------------------------------------------|-------------------------|-------------------------------------------------|---------------------------------------------------------------------------------------|
| مجموع<br>حقوق<br>المساهمين<br>الف<br>دينار كويتي | عام<br>الف<br>دينار كويتي<br>ج) (ايضاح د) | علاوة<br>اصدار<br>ألف<br>دينار كويتي<br>(ايضاحي ب، ع |                         | رأس<br>المال<br>الف<br>دينار كويتي<br>(ايضاح 1) |                                                                                       |
| ۲۹۱٬۷۹ ٤۷<br>۲٫۰۷۵<br>۲٫۶۰۲ (۲۰۶)                | ۲۲۲۰۱<br>                                 | ۲۲۸ر٤<br>—<br>—                                      | ۲۷۰ ر۲۱<br>             | ۵۰۰ر۲۸<br>۵۵۰ر۲<br>                             | في ٣١ ديسمبر ١٩٨٨<br>اسهم منحة لعام ١٩٨٩<br>الزكاة المدفوعة<br>المحول إلى الاحتياطيات |
| 17921                                            | ٧٤٥                                       |                                                      | 12100                   | -                                               | خلال ۱۹۸۹                                                                             |
| ۲۱٤ر ۵<br>(۲۰۹)<br>(۲۹۹ره)                       | ۲۳مر۱<br>(۲۰۱3) .<br>(۲۰۱۰۲)              | ۲۲۸ر٤<br><br>(۰۸۰)                                   | ۲۰۲ر۱٤)<br><br>(۲۰۲ر۲۶) | ۳۱٫۰۷۰<br>                                      | في ٣١ ديسمبر ١٩٨٩<br>الزكاة المدفوعة<br>المحول الى بيان التوزيعات                     |
| ٨١٨ر٢                                            |                                           | ۸٤۷٫۳                                                |                         | ۳۱٫۰۷۰                                          | في ۲۱ ديسمبر ۱۹۹۱                                                                     |

(۱) يتكون رأس المال من أسبهم قيمتها الاسمية ١٠٠ فلس لكل سهم مصرح به ومصدر مدفوع بالكامل.

(ب) يقترح أعضاء مجلس الادارة تحويل مبلغ ٤٤ر٥١ الف دينار كويتي إلى بيان التوزيعات من الاحتياطيات المتوفرة. ان هذه التوصية تخضع لموافقة الجمعية العمومية لمساهمي بيت التمويل الكويتي. أعدت هذه البيانات المالية على افتراض أن تلك التوصية سيتم الموافقة عليها من قبل المساهمين.

(ج) ان حساب علاوة الاصدار غير قابل للتوزيع.

١٧ \_ بنود غير عادية وبنود فترة سابقة

لقد عالج بيت التمويل الكويتي بنودا معينة نتجت عن الغزو العراقي الغاشم واحتلال الكويت ومن جراء تنفيذ المرسوم رقم ٢٢/ ٢٢ وقرار مجلس الوزراء رقم ٨٦٥ المشار اليه في الايضاح رقم ٢ كبنود غير عادية.

لقد تم تغيير سياسة احتساب الايرادات من أخذها بالكامل عند اتمام عملية البيع إلى توزيعها على الأساس الزمني. ان الايرادات المتعلقة بالفترات السابقة لـ 1 يناير ١٩٩٠ تبلغ ١٩٥ر١٦ دينار كويتي. تمت معالجة هذا المبلغ كبند فترة سابقة في الفترة الحالية.

19.49

. . 11

1991

. . 11

١٨ \_ ارتباطات والتزامات طارئة

|                                                                 | 11          | الف         |
|-----------------------------------------------------------------|-------------|-------------|
|                                                                 | دينار كويتي | دينار كويتي |
| التزامات نيابة عن العملاء مقابل التزامات مماثلة من قبل العملاء: |             |             |
| حوالات مقبولة واعتمادات                                         | 11,170      | 7           |
| كفالات                                                          | 15,007      | ٧٥٨ر١١      |
|                                                                 | 111         | ٥٨٨ر٣       |
| ضمانات المرابحة المصدرة للعملاء                                 |             | 117,09.     |
| التزامات مقابل رأس مال غير مستدعي                               | 17161       | 1,5791      |
|                                                                 | ۳۲٬۱۷٤      | ٢٢٧٦٦       |
| 191 S. LLAND                                                    |             |             |

|             |             |              |                                                                                                    | 5                 |
|-------------|-------------|--------------|----------------------------------------------------------------------------------------------------|-------------------|
| الات        | ès          | لة واعتمادات | حوالات مقبوا                                                                                                    |                   |
| 19.49       | 1991        | 19.49        | 1991                                                                                                    |                   |
| الف         | الف         | الف          | الف                                                                                                    |                   |
| دينار كويتي | دينار كويتى | دينار كويتى  | دينار كويتى                                                                                                    |                   |
| ۹۸۰ ر۸      | VIFCIL      | 17,171       | 1. 949                                                                                                    | مباني تحت الانشاء |
|             |             | 1JVV1        | 1221                                                                                                    | صناعي             |
|             |             | 15021        | 1.17.                                                                                                    | استهلاكي          |
| TJVIA       | 7909        | ٥٧٥ر٣        | 5170                                                                                                    | اخرى              |
|             |             |              |                                                                                                    |                   |
| VONCII      | 14001       | 41.5.14      | 11,170                                                                                                    |                   |
|             |             |              | The second second second second second second second second second second second second second second second se |                   |

١٩ \_\_ معاملات مع أطراف ذوي علاقة:

إن أطراف معينة ذوي علاقة (أعضاء مجلس الادارة المدراء التنفيذيين في الشركة وشركات يملكون حصصا رئيسية بها) كانوا عملاء ائتمان للشركة ضمن دورة العمل الطبيعية. إن مثل تلك التسهيلات قد منحت وحددت لها اسعار بيع وضمانات بنفس الشروط الاساسية السائدة في ذلك الوقت بالنسبة لعمليات مماثلة لها مع أطراف طبيعيين ولم تتضمن اكثر من قدر طبيعي من المضاطر. إن التسهيلات المنوحة إلى أعضاء مجلس الادارة قد تم الموافقة عليها من قبل الجمعية العمومية للمساهمين. إن الأرصدة في نهاية الفترة لا تشكل أي أهمية تذكر.

٢٠ \_ أرقام المقارنة:

جرى إعادة تصنيف بعض أرقام المقارنة في ٣١ ديسمبر ١٩٨٩ لتتفق مع تبويب بنود الفترة الحالية.

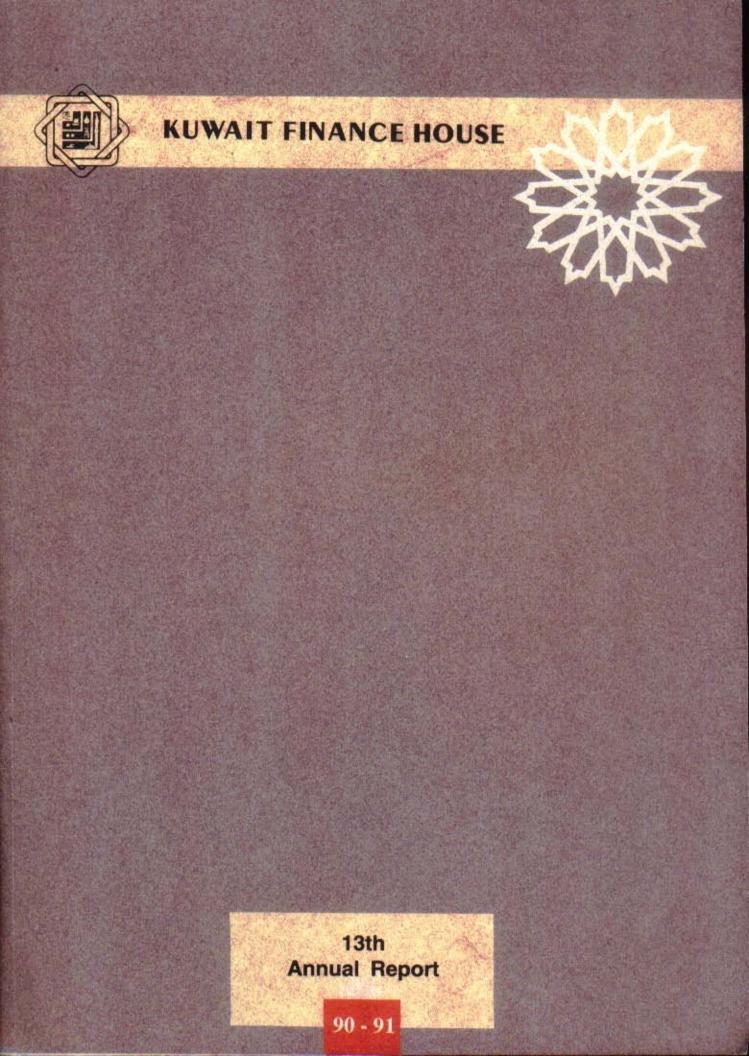

بسم الله الرحمن الرحيم

يا ايُّها الَّذين آمنُوا اتَّقُوا اللَّه وذُروا ما بقى من الرَّبا إن كنتُم مؤمنين \* فإن لم تفعلوُا فأذنوا بحرب من اللَّه ورسوُله وإن تُبتُمُ فلكمُ رؤوس أموالكم لا تظلمُون ولا تُظلمُون \*

۲۷۹-۲۷۸ سورة البقرة

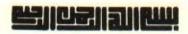

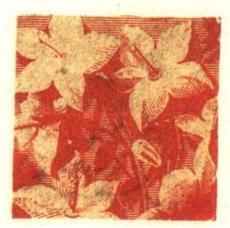

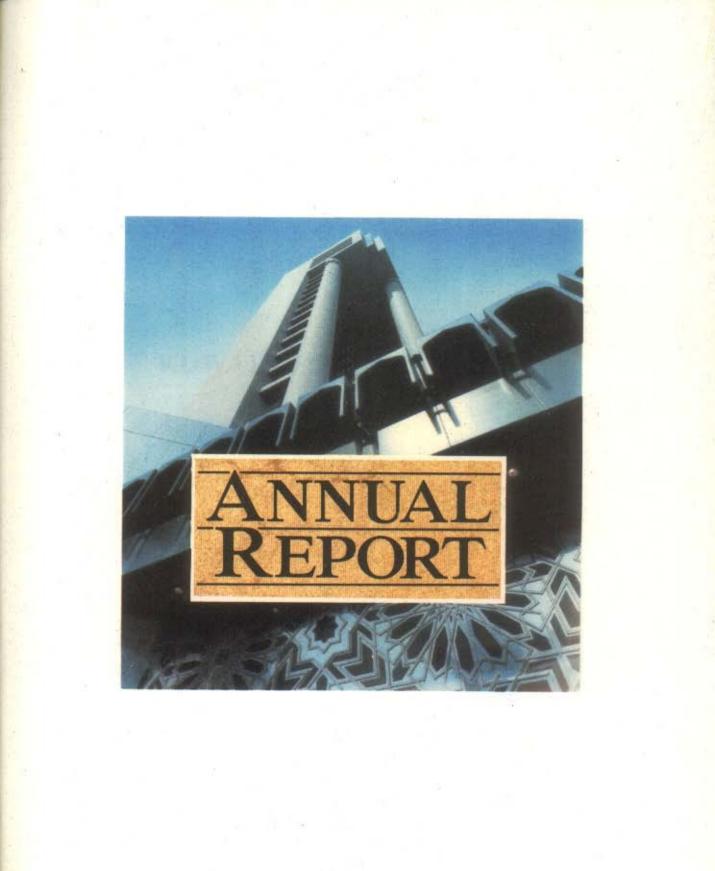

# **KUWAIT FINANCE HOUSE**

(K.S.C.)

Incorporated in Kuwait On 3rd Rabei Al-Akher 1397 A.H. Corresponding to 23rd March, 1977 A.D.

The Report of the Board of Directors And The Financial Statements 1991

ـيت التمـويـل الكويتي

WAIT FINANCE HOUSE

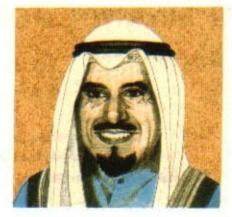

HIS HIGHNESS THE AMIR OF KUWAIT SHEIKH JABER AL AHMAD AL JABER AL SABAH

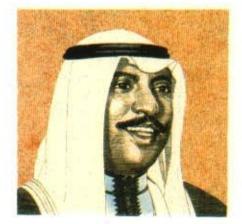

HIS HIGHNESS THE CROWN PRINCE PRIME MINISTER SHEIKH SA'AD AL ABDULLA AL SALIM AL SABAH

# Members of Al-Fatwa and Sharia'a Supervisory Authority

Sheikh Dr. Bader A. Abdul Basit Sheikh Dr. Khaled Al-Mathkour Sheikh Dr. Mohd. Fawzi Faldullah

# The Board of Directors

Ahmad Bazie Al-Yaseen Chairman

Faisal Abdul Muhsin Al-Khatrash Vice-Chairman

Bader Abdul Muhsin Al-Mukhaizeem Managing Director and General Manager

| Abdul Mohsen Abdulla Al Mijhim | Member |
|--------------------------------|--------|
| Ahmad Sa'ad Al-Jaser           | Member |
| Aisa Mohammad Al Attal         | Member |
| Khaled Abdullah Al-Zeer        | Member |
| Mohammad Ali Al-Khudairi       | Member |
| Mohammad Yousuf Al-Roumi       | Member |
| Sameer Ya'qoub Al-Nafeesi      | Member |

# THE GENERAL MANAGEMENT

Assistant General Managers

Waleed A. Al-Ruwayeh

Ahmad A. Al-Dohsary

Faisal A. Al-Zamil

Hamid A. Al-Badir

Dr. Khaled M. Boodai

Eng. Sulaiman A. Al-Braikan

| Deputy Assistant General Managers |
|-----------------------------------|
| Eng. Ahmad M. Ameen               |
| Talal Abdulla Al Hooti            |
| Abdul Rhman A. Boodai             |
| Abdullah Y. Al-Saif               |
| Barrak F. Al-Sabeeh               |
| Nabil Ahmed Amin                  |
| Sa'adi O. Al-Othman               |

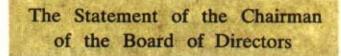

In the name of Allah, the Most Gracious, the Most Merciful

Praise be to Allah, blessing and peace be upon the Prophet of Allah; Mohammad and upon his family, companions and followers.

#### **Dear brothers**

On behalf of Kuwait Finance House Board of Directors, I take pleasure in warmly welcoming you to your 13th anual meeting and submit to you the financial statements including the profit and loss account for the years 1990-1991. This report is the first to be published after the barbarious Iraqi invasion.

The Iraqi invasion has affected the entire fabric of Kuwait. Kuwait's people, industry, commerce, property and culture were all badly damaged. With the kind grace of Allah Almighty, Kuwait is now back on its feet. Damages are being repaired at a fast pace, and Kuwait has again started playing its usual important role in regional and international affairs. Our national establishments are returning fast to normalcy and gaining strength.

Since early days of liberation, Kuwait Finance House have been competing headon with other Kuwaiti financial institutions to provide a complete range of banking services most efficiently. We feel relieved with the positive response of our valued clients and respected shareholders. Of course the multi-face support of Kuwait government has always been behind our equisite performance.

Our profound trust in Allah Almighty, and the determination and preserverance of our staff to serve our clients most professionally enabled Kuwait Finance House to be:

- the first Kuwaiti financial institution to offer international remittance services,
- the first to offer Visa Card service,
- the first to start selling automobiles and other durables or instalment credit.
- the first to offer Murabaha sales of land plots for residential housing,
- the first to resume renting and selling residential flats and
- the first to resume publication of our famous international monthly magazine "Al Noor"

Only Allah has made it possible for us to realize these great achievements. We thank Him with all humility and obedience.

This Annual Report covers the period from 1st January 1990 up to 31st December 1991. This two-year period includes the seven months of brutal Iraqi occupation. We promise to complete the march towards presenting our services in the most distinguished way, with the utmost developed manner and in the context of legal Islamic spirit.

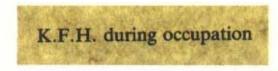

At the beginning of the crisis, our management and staff started working on the prime concern of protecting the properties of our clients and shareholders in the best and the most sequred manner under the prevailing difficult conditions. The following were actions taken:

- Opening of the Banking Hall at the Head Office alongwith five branches to meet customers urgent needs.
- Recovering of the Computer Back-up data tapes containing customer accounts records, and general financial position statements, and smuggling them abroad at great personal risks to the employees concerned.
- Operation of K.F.H. Head Office and branches by Kuwaiti staff with the objective of protecting bank's properties and assets as long as possible. Many of them were, as a consequence, subjected to arrests and harrassment by the Iraqi occupiers.
- Co-operation with various local co-operatives to provide badly needed cash assistance to our clients staying in Kuwait for their survival.
- Installation of steel doors at Al-Muthanna Complex to protect the remaining properties there.
- Provision of guards to protect equipment and machineries at the Head Office and Al-Muthanna Complex.
- Protection of K.F.H. Real Estate holdings and property documents.
- Protection of all important documentation to safeguard customer rights.

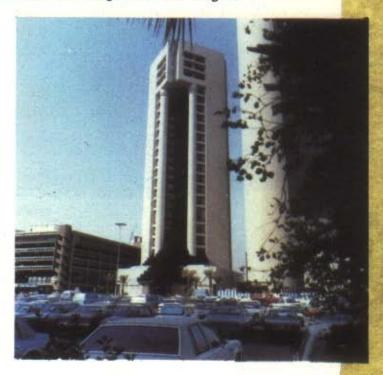

# K.F.H. after liberation

K.F.H. management and staff were working day and night right from the first moment of liberation to resume client services in a most efficient and competitive manner. When the banks started functioning on 24th March 1992, the following major achievement were realized:

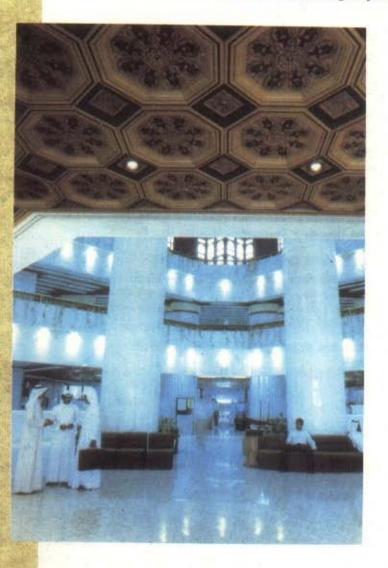

1. The Head Office was furnished with needed staff, machines, equipment and miscellaneous supplies to resume customer services on time to be equal to or better than our competitors.

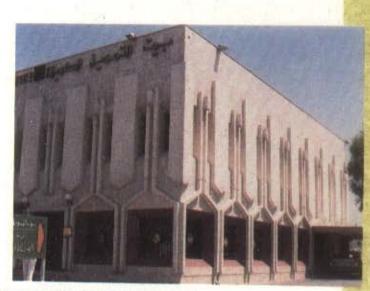

2. Through emergency efforts, damages inflicted on several branches were repaired, and the branches were made ready for customer services.

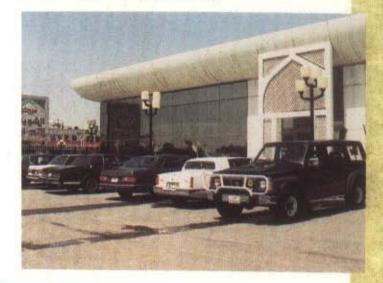

3. Urgent repair, necessary alterations and cleaning services were provided to K.F.H. Al Shuwaikh Commercial Center to resume sale of new and used cars, and provide Murabaha services.

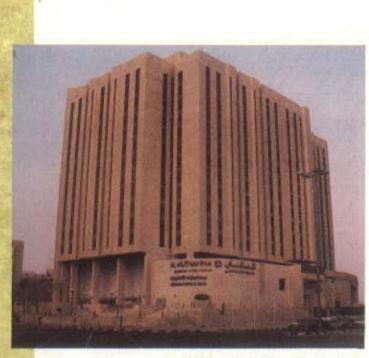

KFH Advertising Campain for Al-Muthana Complex successfully achieved its marking goals.

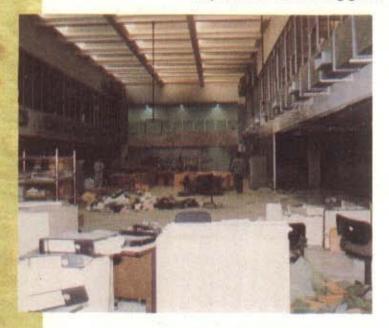

4. Repair and refurnishing of the K.F.H. Farwaniya Center which had been badly damaged and burnt during the occupation.

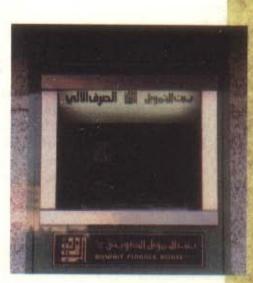

5. Resumption of Automated Teller Machine services.

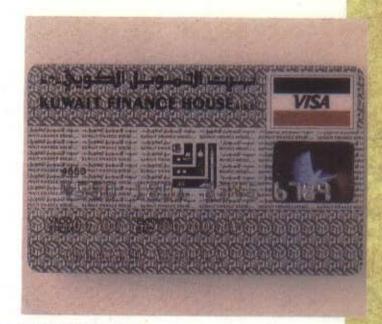

6. Restoration of Visa Card services.

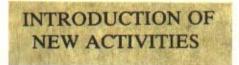

#### 1. AL RAWDHA COMMERCIAL CENTER

The Trading Sector with the help of the Kuwaiti Co-operative Societies, rented 1200 square meters of land area from Al Rawdha Co-operative Society. A modern shopping center was then built there, and equipped with state-of-art facilities available. This land was then rented out to 19 Kuwaiti companies at attractive terms, under the control and management of KFH Trading Sector. The leasors were chosen with the objective of fulfilling needs of residents of Al-Raudha and environs.

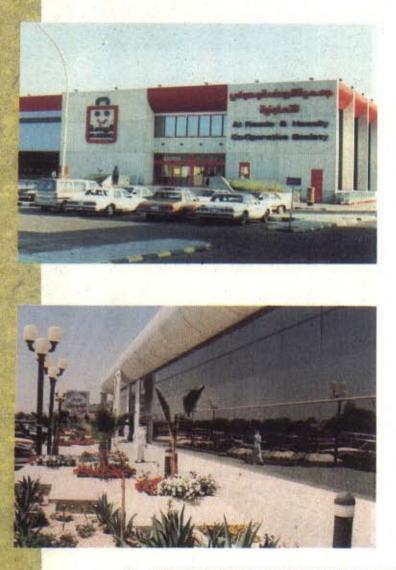

## 2. ASSISTANCE TO THE OFFICE OF MARTYR FACILITIES

The Trading Sector's Automobile Dept. is offering special car purchase facilities to the families of our illustrious martyrs. So far, more than 30 families benifitted from this special service.

## 3. LADIES SERVICE UNITS

KFH believes in the important standing of women and their invaluable role in society. Hence a special service section has been introduced for them at Al-Shuwaikh Commercial Center. The section provides car purchase and Murabaha services for ladies, in exclusive manner and environment most suitable and comfortable for them.

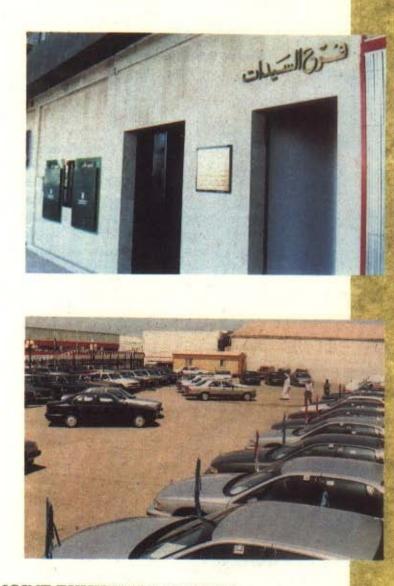

# 4. INAUGRATION OF JOINT EXHIBITION CENTER

KFH and Yusuf Ahmed Al-Ghanim Company have jointly opened an Automobile showroom in Al-Dhajij area to offer new and used car sales service. This is the first instance of such business cooperation in Kuwait. In line with the Trading Sector's plan to expand its activities and provide a wide range of services to the largest possible number of Kuwaiti investors, the Sector has inaugrated the best and the only automobile showroom of its kind in the country at Al-Shuwaikh area to provide a large variety of cars at competitive prices.

TRADING SECTOR

The Sector also expanded existing cooperation with Kuwaiti business establishments. The opening of the joint show room with Yusuf Ahmed Al Ghanim Company, and of Al-Rawdha Trading Center in Al-Rawdha Cooperative society are outstanding examples of this cooperation.

In addition, the variety of the Sector services continues to grow as seen in the introduction of an exclusive Ladies Section to handle their transactions at their convenience.

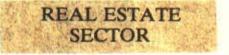

KFH efforts to develop customer services in this sector have continued as usual. An automated system to collect receivables from customers has been developed. A Real Estate Investment Study Committee has been made to assess investments abroad. Another committee has been formed to investigate possibilities of apartment sales to clients outside Kuwait. A number of projects like residential complexes and commercial buildings and complexes are under construction to provide a wide range of choices to investors at competitive terms and prices.

The sector has also been busily repairing extensive damages to KFH existing KFH holdings, including Al-Muthanna Complex, Al-Shuwaikh Trading Center and a number of other branches, commercial and residential buildings.

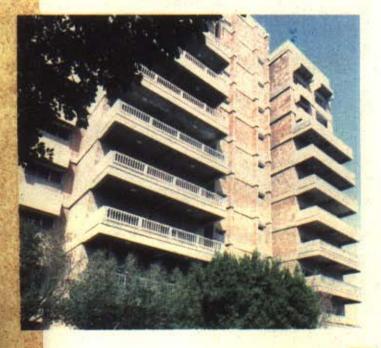

# BANKING SECTOR

Working to carry out KFH strategy on providing high quality client services and continuing efforts to modernize products in line with customer's expectations, the Banking Sector has the following noteworthy achievements:

a. In the area of branch network:

- 1) Opened the Khaldeya Branch in February 1990.
- 70% of the KFH prewar number of branches have resumed operations.
- 3) The badly damaged Farwaniya Branch was relocated to a new premises, where full-scale operations were resumed in December 1991.

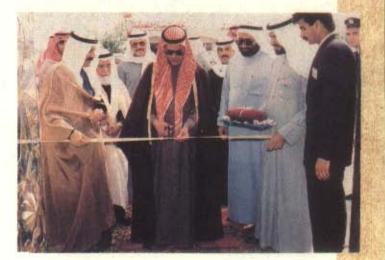

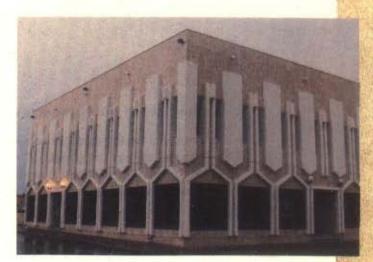

- In order to develop and improve KFH services, Hawalli and Faiha branches were redesigned.
- b. The number of Auto Teller Machines (ATM) has now increased to 29 locations. More importantly, all KFH ATM machines have been replaced by new improved models offering greater customer services.

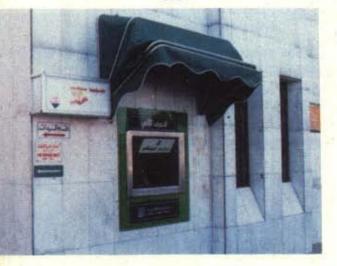

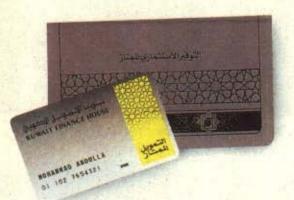

- c. In the field of new products and services:
  - 1) Premium Saving Account service is now available to meet the needs of small savings customers.
  - Automated Service Accounts are available to individuals interested in reciept and withdrawal of their salaries through ATMs.

3) Our services to Cooperative markets, which are aimed to improve trading and economic activity in the country, are now being re-structured to offer new segments of business; like electronics stores, pharmacies etc. in the near future.

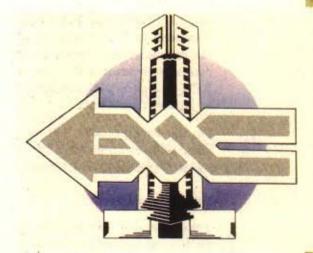

4) Current Accounts services have vastly been improved by providing expanded information in account statements and speedy and accurate correspondence, providing customers with the convenience of being informed of circulations in their accounts.

All KFH banking services are now fully-restored and we are confident that the KFH client service quality will continue to improve.

# The financial results for the period ended 31.12.1991 indicate the following:-

#### The Balance Sheet

The total balance sheet amounted to KD 1108,6 million.Though total assets decreased by 23,4 compared with 1989, neverthless this does not reflect a real decline in investments or funding sources. The real factor is the drop in exchange deposits with financial institutions, an arrangement that enables KFH to lend in KD and borrow in foreign currencies without involvement of interest transactions.

On the liabilities side, current and investment accounts amounted to KD 984,2 million, an increase of KD 26,3 million over 1989, and shareholders' funds amounted to 34.8 million KD.

#### **Revenues and Profit:**

Total revenues amounted to KD 59,4 million. After the deduction of expenses and various provisions, net profit for the year amounted to 27.5 million.

#### Profit Distribution:

Profit has been distributed on investment deposits for the period from 1.1.1990 to 31.12.1991 as follows:

| Investment deposits - Unlimited period | 9% |
|----------------------------------------|----|
| Investment deposits - Limited period   | 8% |
| Investment Savings accounts -          | 6% |

#### Dear Brothers,

In conclusion, we thank Almighty Allah for His help and guidance and we pray to Him to assist us to achieve the objectives of Kuwait Finance House for the benefits of our country and the Arab and Islamic World under the leadership of his Highness the Amir Sheikh Jaber Al Ahmad Al Sabah and the Crown Prince Prime Minister Sheikh Sa'ad Al Abdullah Al Salem Al Sabah and the esteemed government.

We express our deep thanks to their excellencies the members of the Fatwa and Sharia'a Supervisory Authority. I also thank my colleagues, the members of the Board for their concerted efforts. I would like to commend the efforts of the Managing Director Bader Abdul Mohsin Al Mukhaizeem, the Assistant General Managers, their deputies and all the employees.

I also thank the shareholders, and our customers for their fruitful co-operation for mutual benefits.

We pray to Allah to bless our efforts in the service of Islam and Muslims.

26

Ahmad Bazie Al-Yaseen Chairman Date : 4 th Jumada AL -Awwal 1413 Corresponding to 29 th Octobar 1992

# Report Of Fatwa & Sharia a Supervisory Authoity

By following up the performance of Kuwait Finance House during 1990 -1991 certify that all its activities were practiced in complince with islamic Sharia'a. and no violations have occured; to the best of our knowledge.

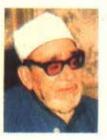

Sheikh Dr. Bader A. Abdul-Basit

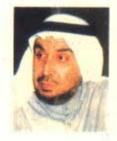

Sheikh Dr. Khaled Al-Mathkour

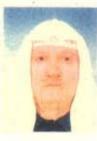

- mining

Sheikh Dr. Mohd. Fawzi Faldullah

KUWAIT FINANCE HOUSE K.S.C. FINANCIAL STATEMENTS 31 DECEMBER 1991

# AUDITORS' REPORT TO THE SHAREHOLDERS OF KUWAIT FINANCE HOUSE K.S.C.

We have examined the financial statements of Kuwait Finance House K.S.C. set out on pages 30to 42 Our examination included such tests of the accounting records and such other auditing procedures as we considered necessary. We obtained all the information and explanations that we required for the purpose of our examination.

In our opinion the financial statements give a true and fair view of the state of affairs of the Company at 31 December 1991 and of the results of its operations and the changes in its financial position for the period then ended in accordance with International Accounting Standards, except that, as mentioned in Note 2(e) to the financial statements, the Company has not presented corresponding figures in respect of the statements of income and appropriations and the statement of changes in financial position for the preceding year.

Furthermore, in our opinion proper books of account have been kept by the Company and the financial statements, together with the contents of the report of the board of directors relating to these financial statements, are in accordance therewith. We further report that the financial statements incorporate all information that is required by the Commercial Companies Law of 1960, as amended, by Law No. 32 of 1968, as amended, concerning currency, the Central Bank of Kuwait and the organisation of banking business, and by the Company's articles of association, that an inventory was duly carried out and that, to the best of our knowledge and belief, no violations of the law nor of the articles of association have occurred during the period ended 31 December 1991 that might have had a material adverse effect on the business of the Company or on its financial position.

AHMED M. AI-AIBAN R.A.A. NO. 65 A OF ERNST & YOUNG

WALEED A. AL-OSAIMI R.A.A. NO.68 A OF ERNST & YOUNG

Kuwait 25 May 1992

## BALANCE SHEET 31 December 1991

|                                   |      | 1991      | 1989      |
|-----------------------------------|------|-----------|-----------|
|                                   | Note | KD 000's  | KD 000's  |
| ASSETS                            |      |           |           |
| Cash and short term funds         | 4    | 210,840   | 60,337    |
| Deposits with banks and other     |      |           |           |
| financial institutions            | 5    | 20,111    | 101,868   |
| Murabaha receivables              | 6    | 239,021   | 488,407   |
| Government debt bonds             | 7    | 553,201   | _         |
| Investment in property            | 8    | 22,043    | 395,208   |
| Construction work in progress     | 9    | 905       | 23,925    |
| Investment in Al-Muthanna Complex | 10   | 26,189    | 27,545    |
| Other investments                 | 11   | 8,703     | 8,338     |
| Premises and equipment            | 12   | 17,394    | 18,069    |
| Other assets                      | 13   | 10,228    | 8,341     |
| TOTAL ASSETS                      |      | 1,108,635 | 1,132,038 |
|                                   |      |           |           |

# AHMAD BAZIE AL-YASEEN CHAIRMAN

| LIABILITIES AND SHAREHOLDERS' FUNDS                                                                                                    | Note     | 1991<br>KD 000's            | 1989<br>KD 000's                      |
|----------------------------------------------------------------------------------------------------|----------|-----------------------------|---------------------------------------|
| LIABILITIES<br>Due to banks and other financial institutions<br>Current and investment accounts<br>Other liabilities<br>Proposed dividend | 14<br>15 | 58,178<br>984,278<br>31,361 | 102,810<br>957,933<br>18,941<br>1,140 |
| TOTAL LIABILITIES<br>SHAREHOLDERS' FUNDS                                                                                                  |          | 1,073,817                   | 1,080,824                             |
| Share Capital<br>Reserves                                                                                                    |          | 31,070<br>3,748             | 31,070<br>20,144                      |
| TOTAL SHAREHOLDERS' FUNDS<br>TOTAL LIABILITIES AND SHAREHOLDERS' FUNDS                                                                    | 16       | 34,818<br>1,108,635         | 51,214<br>1,132,038                   |

# BADER ABDULMOHSEN AL-MUKHAIZEEM MANAGING DIRECTOR GENERAL MANAGER

The attached notes 1 to 20 form part of these financial statements.

### STATEMENTS OF INCOME AND APPROPRIATIONS Two Years Ended 31 December 1991

**KD 000's** Note INCOME FROM BANKING AND OTHER ACTIVITIES 20,133 **Banking** operations 7,217 Property and construction operations 24,370 Commercial operations 7,686 Rental income 59,406 EXPENSES RELATING TO BANKING AND OTHER ACTIVITIES 6,565 Provision for murabaha losses 1,564 Provision for diminution in value of other investments 8,129 51,277 NET INCOME FROM BANKING AND OTHER ACTIVITIES 1,404 **OTHER INCOME** 52,681 **OPERATING EXPENSES** 17,253 General and administration 6,969 Depreciation 24,222 28,459 PROFIT BEFORE UNUSUAL AND PRIOR PERIOD ITEMS 17 (911) Unusual and prior period items 27,548 NET PROFIT FOR THE PERIOD STATEMENT OF APPROPRIATIONS (15,940)16 Transfer from reserves 15 43,488 Distribution to depositors 27,548 \_\_\_\_

The attached notes 1 to 20 form part of these financial statements.

# STATEMENTS OF CHANGES IN FINANCIAL POSITION

Two Years ended 31 December 1991

|                                                                                                    | KD 000's  |
|----------------------------------------------------------------------------------------------------|-----------|
| SOURCES OF FUNDS                                                                                     |           |
| From operations:                                                                                     |           |
| Profit for the period before unusual and prior period items<br>Item not involving movement of funds: | 28,459    |
| Depreciation                                                                                         | 6,969     |
| Total generated from operations                                                                      | 35,428    |
| Other soruces:                                                                                       |           |
| Net book amounts of premises and equipment disposals                                                 | 142       |
| Disposal of investments in property                                                                  | 370,765   |
| Disposal of construction work in progress                                                            | 23,020    |
| Total sources of funds                                                                               | 429,355   |
| FUNDS APPLIED                                                                                        |           |
| Unusual and prior period items                                                                       | 911       |
| Distribution to depositors                                                                           | 43,488    |
| Government debt bonds                                                                                | 553,201   |
| Purchase of other investments                                                                        | 365       |
| Purchase of premises and equipment                                                                   | 2,680     |
| Dividend paid                                                                                        | 1,140 456 |
| Zakat<br>Total applications of funds                                                                 | 602,241   |
| Total applications of funds                                                                          |           |
| DECREASE IN OPERATING ASSETS                                                                         | (172,886) |
| Arising from movements in:                                                                           | 2         |
| Murabaha receivables                                                                                 | (249,386) |
| Due to banks and other financial institutions                                                        | 44,632    |
| Current and investment accounts                                                                      | (26,345)  |
| Cash and short term funds                                                                            | 150,503   |
| Deposits with banks and other financial institutions                                                 | (81,757)  |
| Other assets and liabilities                                                                         | (10,533)  |
|                                                                                                    | (172,886) |
| The attached notes 1 to 20 form part of these financial statements                                   |           |

The attached notes 1 to 20 form part of these financial statements.

#### NOTES TO THE FINANCIAL STATEMENTS 31 December 1991

#### **1 INCORPORATION AND REGISTRATION**

Kuwait Finance House K.S.C. (KFH) is a public shareholding company incorporated in Kuwait.

The principal activities of KFH include the provision of banking services, the purchase and sale of property and other trading activities including project construction for its own account as well as for third parties. Sales may take various forms including cash, credit and murabaha sales (purchasing of raw materials, goods or equipment and selling them at an agreed negotiated profit margin).

All activities are conducted in accordance with the teachings of Islam without practising usury.

#### 2 BASIS OF PRESENTATION OF THE FINANCIAL STATEMENTS

- (a) The financial statements of KFH have been prepared for the two year period ended 31 December 1991 in accordance with Decree No. 4A/90 extending the financial year end 1990.
- (b) As a result of the Iraqi invasion of Kuwait on 2 August 1990, the bank ceased operations in Kuwait. After the liberation of Kuwait, KFH resumed normal operations on 24 March 1991.
- (c) The Central Bank of Kuwait has purchased resident Kuwaiti customer debts and the local investments in property existing at 1 August 1990 on behalf of the Government of Kuwait in accordance with Decree No. 32/92 and the Council of Ministers' resolution No. 865.

The purchase value of the local investments in property and these debts has been determined in accordance with the Decree and Council of Ministers' resolution and has been settled by the issue of bonds, with a value date of 31 December 1991 maturing over a maximum period of ten and twenty years respectively.

- (d) Kuwait Investment Authority, on behalf of the Ministry of Finance, Kuwait had guaranteed the financial position of the company and had under taken to ensure that shortfall would not result in a reduction in the level of the shareholders' equity at 31 December 1986 amounting to KD 38,138,804. This guarantee has now expired.
- (e) In view of the significance of the events that have affected KFH's operations during the period to 31 December 1991, the directors consider that no useful purpose would be served by presenting corresponding figures in respect of the statements of income and appropriations and of changes in financial position for the year ended 31 December 1989, since, in their opinion, they would not provide a meaningful comparison with those for the current period.

#### 3 SIGNIFICANT ACCOUNTING POLICIES

In accordance with the requirements of Ministerial Order No. 18/90, these financial statements have been prepared in conformity with International Accounting Standards, as promulgated by the International Accounting Standards Committee, except for the exclusion of certain comparative figures (see note 2(e) above). The financial statements are prepared under the historical cost convention.

#### a) Murabaha receivables

Murabaha accounts receivable from customers are stated in the balance sheet net of specific and general provisions based on a continuing appraisal of the receivables, having regard to KFH's pre-

vious experience and current economic conditions. The specific element relates to identified risk receivables, whereas the general provision covers bad and doubtful debts which are likely to be present in any portfolio of receivables but which have not yet been specifically identified.

#### b) Government debt bonds

Government debt bonds are stated at cost.

#### c) Investments in property

Investments in property are carried at cost less provision for permanent dimunition in value, and less depreciation in respect of buildings that are rented out.

#### d) Construction work in progress

Construction work in progress is valued at cost, including the cost of land under development and all construction costs incurred to the date of the balance sheet.

#### e) Other investments

Investments in subsidiary companies are carried at cost less provision for accumulated losses in investee company.

Investments in affiliated companies are carried at cost less provision for permanent diminution in value.

#### f) Depreciaiton

Freehold land is not depreciated. The cost less estimated residual value of other premises and equipment is depreciated by equal annual instalments over the estimated useful lives of the assets.

The cost less estimated residual value of Al Muthanna Complex is depreciated over the initial lease period.

#### g) Termination pay

Provision is made for amounts payable under the Labour Law of Kuwait applicable to employees' accumulated periods of service at the balance sheet date or on the basis of employment contracts where such contracts provide extra benefits.

#### h) Income recognition

Profit from cash sales are taken to income at the time of the transaction. Profits from all other sales are taken to income on a time proportion basis. Rental income is recognised on an accruals basis. Dividend income is recognised when earned.

#### i) Foreign currencies

Foreign currency transactions are recorded in Kuwaiti dinars at rates of exchange ruling at the value dates of the transactions. Assets and liabilities in foreign currencies at the balance sheet date are translated into Kuwaiti dinars at the period end rates of exchange. Any resultant gains or losses are taken to income.

#### j) Fiduciary assets

Assets held in trust or in a fiduciary capacity are not treated as assets of KFH and accordingly are not included in these financial statements.

35

## 4 CASH AND SHORT TERM FUNDS

|                                                             | 1991<br>KD 000's | 1989<br>KD 000's |
|-------------------------------------------------------------|------------------|------------------|
| Balances with the Central Bank of Kuwait                    | 85,231           | 6,840            |
| Cash in hand and on current account                         | 22 542           | 12 020           |
| with other banks<br>Deposits with banks and other financial | 32,542           | 42,829           |
| institutions maturing within one month                      | 93,067           | 10,668           |
|                                                             | 210,840          | 60,337           |
|                                                             |                  |                  |

#### 5 DEPOSITS WITH BANKS AND OTHER FINANCIAL INSTITUTIONS

|                                             | 1991<br>KD 000's | 1989<br>KD 000's |
|---------------------------------------------|------------------|------------------|
| Maturing within one year                    | 10,686           | 72,431           |
| Maturing after one year                     | 9,425            | 29,437           |
|                                             | 20,111           | 101,868          |
| 6 MURABAHA RECEIVABLES                      |                  |                  |
|                                             | 1991<br>WD 0001- | 1989             |
|                                             | KD 000's         | KD 000's         |
| DUE WITHIN ONE YEAR                         |                  |                  |
| Trade receivables:<br>International banking | 100 501          | 243,797          |
| Property                                    | 100,501 29       | 32,696           |
| Commercial                                  | 116,392          | 52,849           |
| Letters of credit                           | 3,769            | 24,765           |
|                                             | 220,691          | 354,107          |
| DUE AFTER ONE YEAR                          |                  |                  |
| Trade receivables:                          |                  |                  |
| International banking                       | 27,946           | 65,616           |
| Property                                    | 928              | 20,286           |
| Commercial                                  | 35,714           | 59,922           |
| Letters of credit                           |                  | 219              |
|                                             | 64,588           | 146,043          |
| TOTAL                                       | 285,279          | 500,150          |
| Less: Provision                             | 46,258           | 11,743           |
|                                             | 239,021          | 488,407          |
| Market and the second stand                 |                  | 1 (1000          |

Murabaha accounts receivable from international institutions amounting to KD 92,610 thousand (1989 - KD 243,797 thousand) are covered by irrevocable letters of credit issued by other international financial institutions.

Murabaha receivables are stated net of specific provision as follows:

|                                    | 1991<br>KD 000's                                                                                                |          |
|------------------------------------|----------------------------------------------------------------------------------------------------|----------|
| Balance at beginning of the period | 11,743                                                                                                    |          |
| Provided during the period         | 6,565                                                                                                    |          |
| Transfer from other provisions     | 27,950                                                                                                    |          |
| Balance at end of the period       | 46,258                                                                                                    | λ.       |
| 7 GOVERNMENT DEBT BONDS            |                                                                                                    |          |
|                                    | 1991                                                                                                    | 1989     |
|                                    | KD 000's                                                                                                    | KD 000's |
| Maturing within 10 years           | 480,967                                                                                                    |          |
| Maturing within 20 years           | 72,234                                                                                                    | -        |
|                                    | 553,201                                                                                                    | -        |
|                                    | the second second second second second second second second second second second second second second second se |          |

These bonds were issued by the Central Bank of Kuwait on 31 December 1991 as part of the implementation of Decree No. 32/92 and the Council of Ministers' resolution No. 865 referred to in Note 2(c) and will mature within a period that is not to exceed 10 years from that date in respect of the bonds relating to local investments in property and 20 years in respect of other debts bought by the State of Kuwait.

According to resolution No. 865 adopted by the Council of Ministers on 21 September 1992, KFH is to repurchase the local investments in properties from the Government at the lower of market prices of such properties prevailing at the maturity date of the bonds and the value of the bonds issued.

#### **INVESTMENTS IN PROPERTY**

|                                          | 1991<br>KD 000's | 1989<br>KD 000's |
|------------------------------------------|------------------|------------------|
| Residential                              |                  | 56,080           |
| Commercial, investments and stores       | _                | 154,764          |
| South Surra land                         |                  | 41,439           |
| Land - undivided plots                   | 5 <u></u>        | 14,589           |
| Land and buildings (see note below)      | 14,933           | 131,110          |
| Under expropriation                      | _                | 12,670           |
| Land and buildings outside Kuwait        | 12,720           | 12,728           |
| 1.2 (m2. mo. 20. 2. 1.5) (1. 1. 1. 1. 1. | 27,653           | 423,380          |
| Less: Provision for decline in value     | 5,610            | 28,172           |
|                                          | 22,043           | 395,208          |
|                                          |                  |                  |

Depreciation amounting to KD 2,400 thousands was charged during the period on the buildings purchased by the Government under Decree No. 32/92 and the Council of Ministers' resolution No. 865.

#### 9 CONSTRUCTION WORK IN PROGRESS

|                                      | 1991                                                                                                    | 1989     |
|--------------------------------------|----------------------------------------------------------------------------------------------------|----------|
|                                      | KD 000's                                                                                                    | KD 000's |
| Cost of land under development       |                                                                                                    | 20,068   |
| Construction costs incurred          | 905                                                                                                    | 3,857    |
|                                      | 905                                                                                                    | 23,925   |
| 10 INVESTMENT IN AL-MUTHANNA COMPLEX |                                                                                                    |          |
|                                      | 1991                                                                                                    | 1989     |
|                                      | KD 000's                                                                                                    | KD 000's |
| Cost of the complex                  | 30,258                                                                                                    | 30,258   |
| Less: Accumulated depreciation       | 4,069                                                                                                    | 2,713    |
|                                      | 26,189                                                                                                    | 27,545   |
|                                      | and the second second se |          |

Any net profit or loss generated from Al-Muthana Complex is attributed to the shareholders of the company.

#### **11 OTHER INVESTMENTS**

|                                                    | 1991<br>KD 000's                                                                                                | 1989<br>KD 000's                                                                                                    |
|----------------------------------------------------|----------------------------------------------------------------------------------------------------|----------------------------------------------------------------------------------------------------|
| Investments in subsidiary and affiliated companies | 11,652                                                                                                    | 9,723                                                                                                    |
| Less: Provision for diminution in value            | 2,949                                                                                                    | 1,385                                                                                                    |
|                                                    | 8,703                                                                                                    | 8,338                                                                                                    |
|                                                    | the second second second second second second second second second second second second second second second se | And the second second sec |

The investments in subsidiary companies have not been consolidated since their net assets are immaterial in relation to those of KFH.

## 12 PREMISES AND EQUIPMENT

The estimated useful lives of the assets for the calculation of depreciation are as follows:

| Freehold buildings                | 7 to 20 years                                     |
|-----------------------------------|---------------------------------------------------|
| Leasehold premises                | 20 years or period of lease, whichever is shorter |
| Furniture, equipment and vehicles | 3 years                                           |

|                                  | Freehold<br>land and<br>buildings<br>KD 000's | Leasehold<br>premises<br>KD 000's | Furniture,<br>equipment<br>and<br>vehicles<br>KD 000's | Total<br>KD 000's |
|----------------------------------|-----------------------------------------------|-----------------------------------|--------------------------------------------------------|-------------------|
| Cost:                            |                                               |                                   |                                                        |                   |
| At 31 December 1989              | 17,435                                        | 1,319                             | 5,316                                                  | 24,070            |
| Additions during the period      | 17                                            | 176                               | 2,487                                                  | 2,680             |
| Cost of losses and disposals     | -                                             | -                                 | (1,036)                                                | (1,036)           |
| At 31 December 1991              | 17,452                                        | 1,495                             | 6,767                                                  | 25,714            |
| Depreciation:                    |                                               |                                   |                                                        |                   |
| At 31 December 1989              | 1,751                                         | 324                               | 3,926                                                  | 6,001             |
| Charge for the period            | 1,135                                         | 150                               | 1,928                                                  | 3,213             |
| Relating to losses and disposals |                                               | -                                 | (894)                                                  | (894)             |
| At 31 December 1991              | 2,886                                         | 474                               | 4,960                                                  | 8,320             |
| Net book amounts:                |                                               |                                   |                                                        |                   |
| At 31 December 1991              | 14,566                                        | 1,021                             | 1,807                                                  | 17,394            |
| At 31 December 1989              | 15,684                                        | 995                               | 1,390                                                  | 18,069            |
|                                  |                                               |                                   |                                                        | 15                |

### 13 OTHER ASSETS

|                                    | 6 a.           | 1991     | 1989     |
|------------------------------------|----------------|----------|----------|
|                                    |                | KD 000's | KD 000's |
| Inventories                        |                | 2,879    | 1,967    |
| Other receivables                  |                | 6,025    | 5,365    |
| Prepayments                        |                | 1,324    | 1,009    |
|                                    |                | 10,228   | 8,341    |
| 14 DUE TO BANKS AND OTHER FINANCIA | L INSTITUTIONS | 7        |          |
|                                    |                | 1991     | 1989     |
|                                    |                | KD 000's | KD 000's |

|                                                                           | 58,178           | 102,810              |
|---------------------------------------------------------------------------|------------------|----------------------|
| Deposits maturing after one year                                          | 58,178           | <b>76,171</b> 26,639 |
| Current accounts and demand deposits<br>Deposits maturing within one year | 11,505<br>46,673 | 2,628<br>73,543      |

#### 15 CURRENT AND INVESTMENT ACCOUNTS

|                                                | 1991     | 1989     |
|------------------------------------------------|----------|----------|
|                                                | KD 000's | KD 000's |
| Current accounts                               | 99,651   | 126,012  |
| Investment and non-investment savings accounts | 613,265  | 509,028  |
| Investment deposits for limited period         | 6,674    | 12,303   |
| Investment deposits for unlimited period       | 221,200  | 283,221  |
|                                                | 940,790  | 930,564  |
| Profit distribution for the period             | 43,488   | 27,369   |
|                                                | 984,278  | 957,933  |
|                                                |          |          |

The current accounts are deposits payable on demand. The current account holders are not entitled to any profits and do not bear any losses. KFH guarantees to pay their balance on demand. From an Islamic point of view, current accounts represent interest free loans (qard hassan) from the customers to KFH.

Investment deposits for limited period are valid for one year. Investment deposits for unlimited period are valid for one year, and are automatically renewable for the same period unless the customer gives written notice to the contrary at least three months before the due date.

In all cases the investment accounts (excluding non-investment savings accounts) receive or bear such proportion of the related profits or losses as the Board of Directors may determine, based on the results of the financial period.

The share depositors in profit for the period from 1 January 1990 to 31 December 1991 has been calculated at the following rates as determined by the Board of Directors, based on the profits earned.

|                                         | % |
|-----------------------------------------|---|
| Investment savings accounts             | 6 |
| Investment deposit for limited period   | 8 |
| Investment deposit for unlimited period | 9 |

#### 16 CHANGES IN SHAREHOLDERS' FUNDS

|                                            |                                          |                                   | Reserves                                          |                                 |                             |
|--------------------------------------------|------------------------------------------|-----------------------------------|---------------------------------------------------|---------------------------------|-----------------------------|
|                                            | Share<br>capital<br>KD 000's<br>(Note a) | Statutory<br>KD 000's<br>(Note b) | Share<br>premium<br>KD 000's<br>(Note b<br>and c) | General<br>KD 000's<br>(Note b) | Total<br>equity<br>KD 000's |
| At 31 December 1988                        | 28,505                                   | 13,076                            | 4,328                                             | 1,220                           | 47,129                      |
| Bonus issue during 1989                    | 2,565                                    |                                   |                                                   |                                 | 2,565                       |
| Zakat paid                                 | —                                        | -                                 |                                                   | (402)                           | (402)                       |
| Transfer to reserves during 1989           | -                                        | 1,177                             |                                                   | 745                             | 1,922                       |
| At 31 December 1989                        | 31,070                                   | 14,253                            | 4,328                                             | 1,563                           | 51,214                      |
| Zakat paid                                 |                                          |                                   |                                                   | (456)                           | (456)                       |
| Transfer to statement<br>of appropriations | -                                        | (14,253)                          | (580)                                             | (1,107)                         | (15,940)                    |
| At 31 December 1991                        | 31,070                                   |                                   | 3,748                                             | -                               | 34,818                      |
|                                            |                                          |                                   |                                                   |                                 |                             |

(a) Share capital consists of authorised, issued and fully paid shares of 100 fils each.

(b) The directors propose to transfer an amount of KD 15,940 thousand to statement of appropriations from available reserves. This recommendation is subject to the approval of the general assembly of KFH's shareholders. The financial statements have been prepared on the assumption that this recommendation will be approved by the shareholders.

(c) The share premium account is not available for distribution.

#### 17 UNUSUAL AND PRIOR PERIOD ITEMS

KFH has treated certain items arising from the Iraqi invasion and occupation of Kuwait and from the implementation of Decree No. 32/92 and the Council of Ministers' Resolution No. 865 referred to in Note 2 as unusual.

The basis of income recognition was changed during the period so that profits from murabaha sales are recognised on a time proportion basis over the period of murabaha and not in full at the time of such sales. Income which relates to the periods prior to 1 January 1990 amounted to KD 16,596 thousand. This amount has been treated as a prior period item in the current period.

#### 18 COMMITMENTS AND CONTINGENT LIABILITIES

|                                                                                                    | 1991<br>KD 000's | 1989<br>KD 000's           |
|----------------------------------------------------------------------------------------------------|------------------|----------------------------|
| Commitments on behalf of customers for which<br>there are corresponding liabilities by the<br>customers concerned: |                  |                            |
| Acceptances and letters of credit<br>Guarantees                                                                    | 18,235<br>13,576 | 20,028<br>11,857           |
| Murabaha guarantees issued to customers<br>Commitments in respect of uncalled capital                              | 31,811           | 31,885<br>116,590<br>2,291 |
|                                                                                                    | 33,674           | 150,766                    |

The composition of commitments and contingencies by industry is as follows:

|                          | Acceptances and<br>letters of credit |                  | Letters of       | guarantee        |
|--------------------------|--------------------------------------|------------------|------------------|------------------|
|                          | 1991<br>KD 000's                     | 1989<br>KD 000's | 1991<br>KD 000's | 1989<br>KD 000's |
| Real estate construction | 10,979                               | 12,121           | 10,617           | 8,089            |
| Industrial               | 1,681                                | 1,771            | -                | —                |
| Consumer                 | 2,360                                | 2,561            |                  | -                |
| Other                    | 3,215                                | 3,575            | 2,959            | 3,768            |
|                          | 18,235                               | 20,028           | 13,576           | 11,857           |
|                          |                                      |                  |                  |                  |

#### **19 RELATED PARTY TRANSACTIONS**

Certain related parties (directors and officers of KFH, their families and companies of which they are principal owners) were credit customers of KFH in the ordinary course of business. Such facilities were made on substantially the same terms and collateral as those prevailing at the same time for comparable transactions with unrelated parties and did not involve more than a normal amount of risk. Extension of facilities to directors was approved by the annual general meeting of the shareholders. Balances at the period end were insignificant.

#### 20 COMPARATIVE FIGURES

Certain of the amounts on the balance sheet at 31 December 1989 have been reclassified to conform with the presentation in the current period.